# CS888 Advanced Topics in Computer Graphics: Physics-Based Animation

Jan. 4, 2016

### Physics-Based Animation

The use of physical simulation to generate animations of:

- Rigid bodies: "Perfectly" stiff or rigid objects
- Deformable objects: flesh, rubber, jello
- Shells/plates: Cloth, paper, sheet metal, plant leaves
- Rods/beams: Hair, strands, cords, slender tree branches
- Gases: Air, fire, smoke, explosions, bubbles
- Liquids: Water, oil, honey, slime, goop, oceans, waves …and (m)any other visually interesting physical phenomena.

# Why Use Simulated Physics?

- Too many *degrees of freedom* to model each by hand.
- Humans are good at spotting physical irregularities ("weird" motion).
- Save artists time (avoid "simulating" in their heads!) to instead focus on characters, story, aesthetics, etc.
- Directly capturing real motion (via video camera or motion capture, etc.) can be limiting.
- Simulation is often cheaper, safer, and makes otherwise "impossible" scenarios feasible.
- For interactive applications, animations must respond *on-the-fly* in a flexible way.

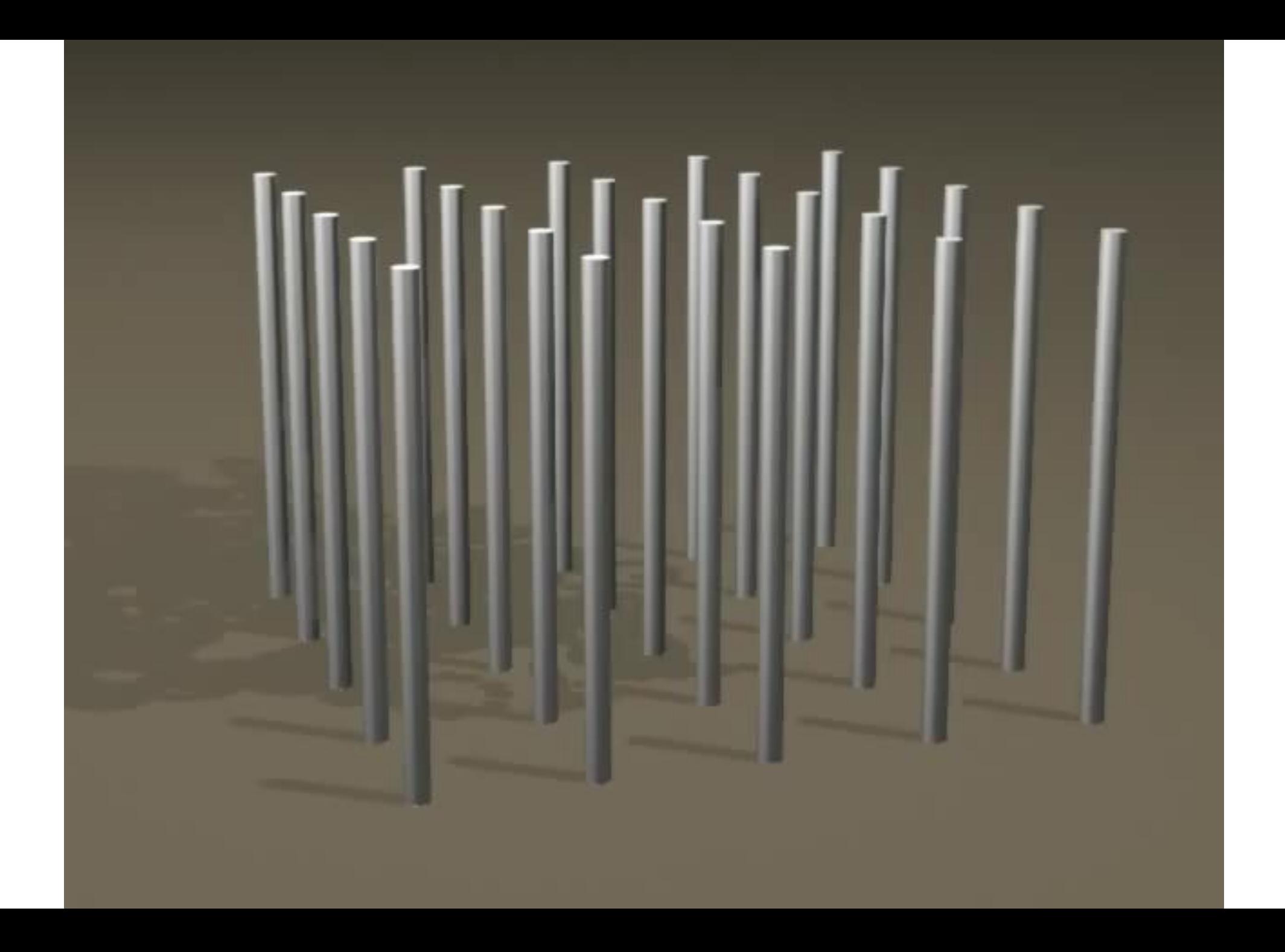

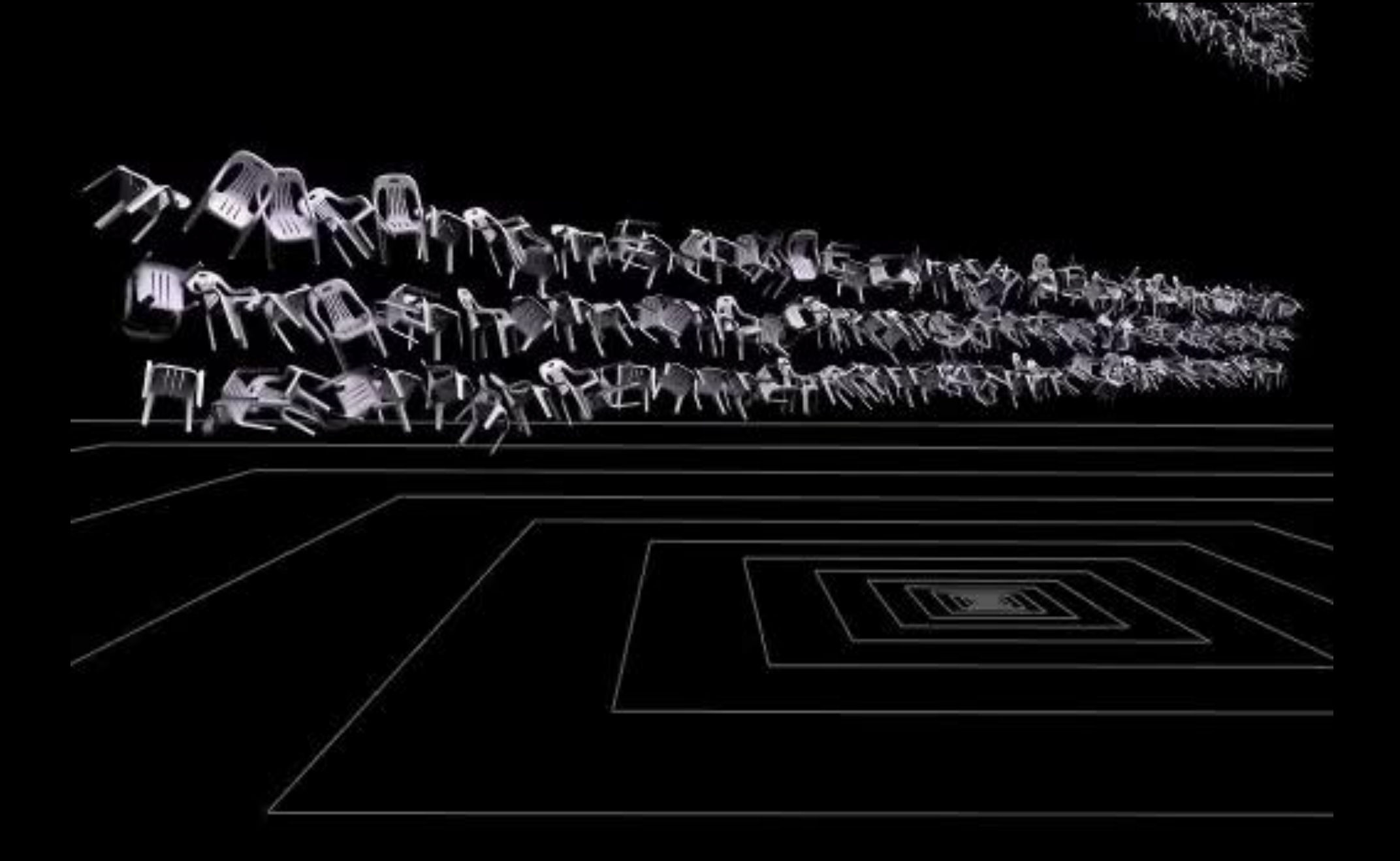

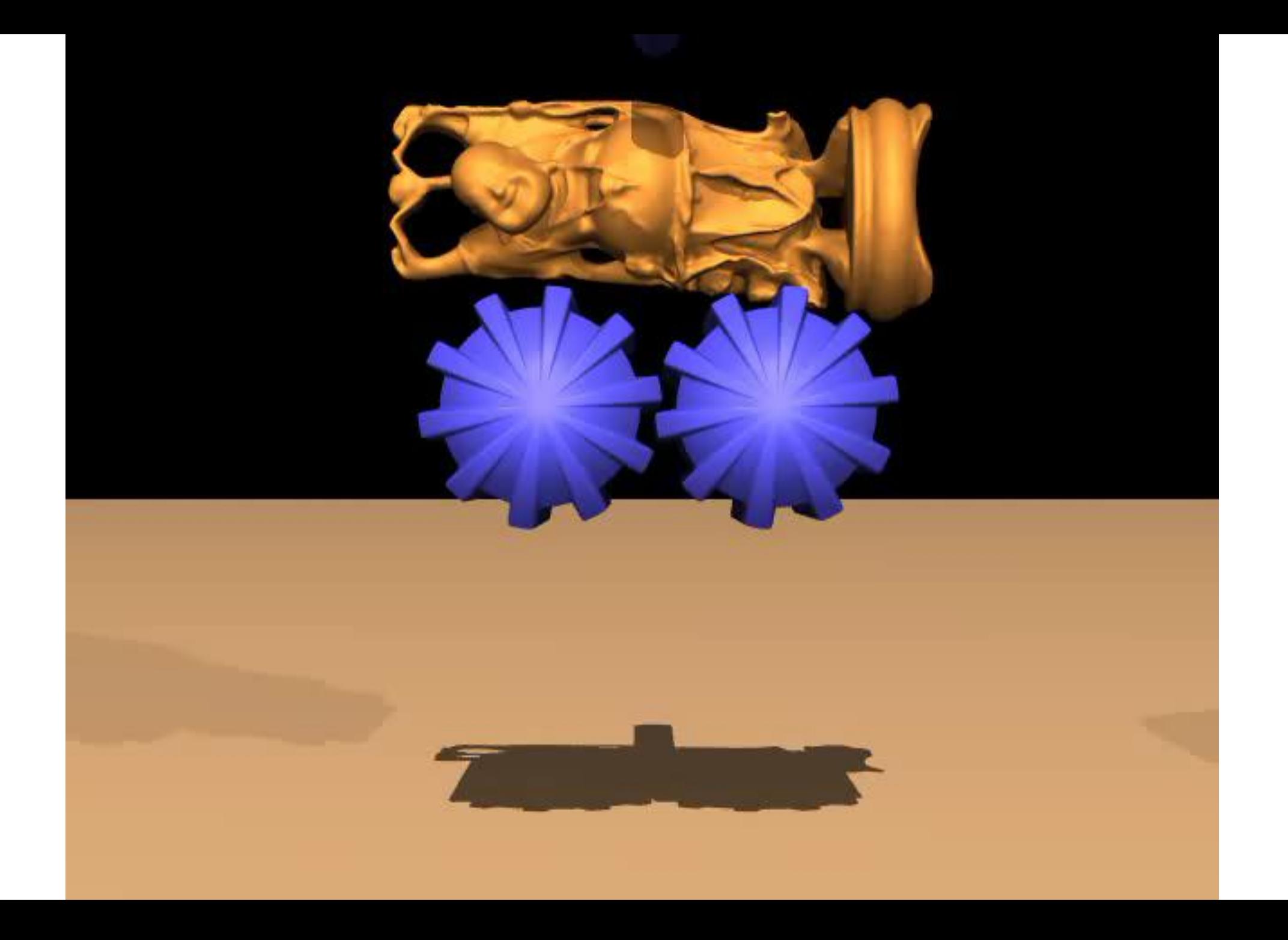

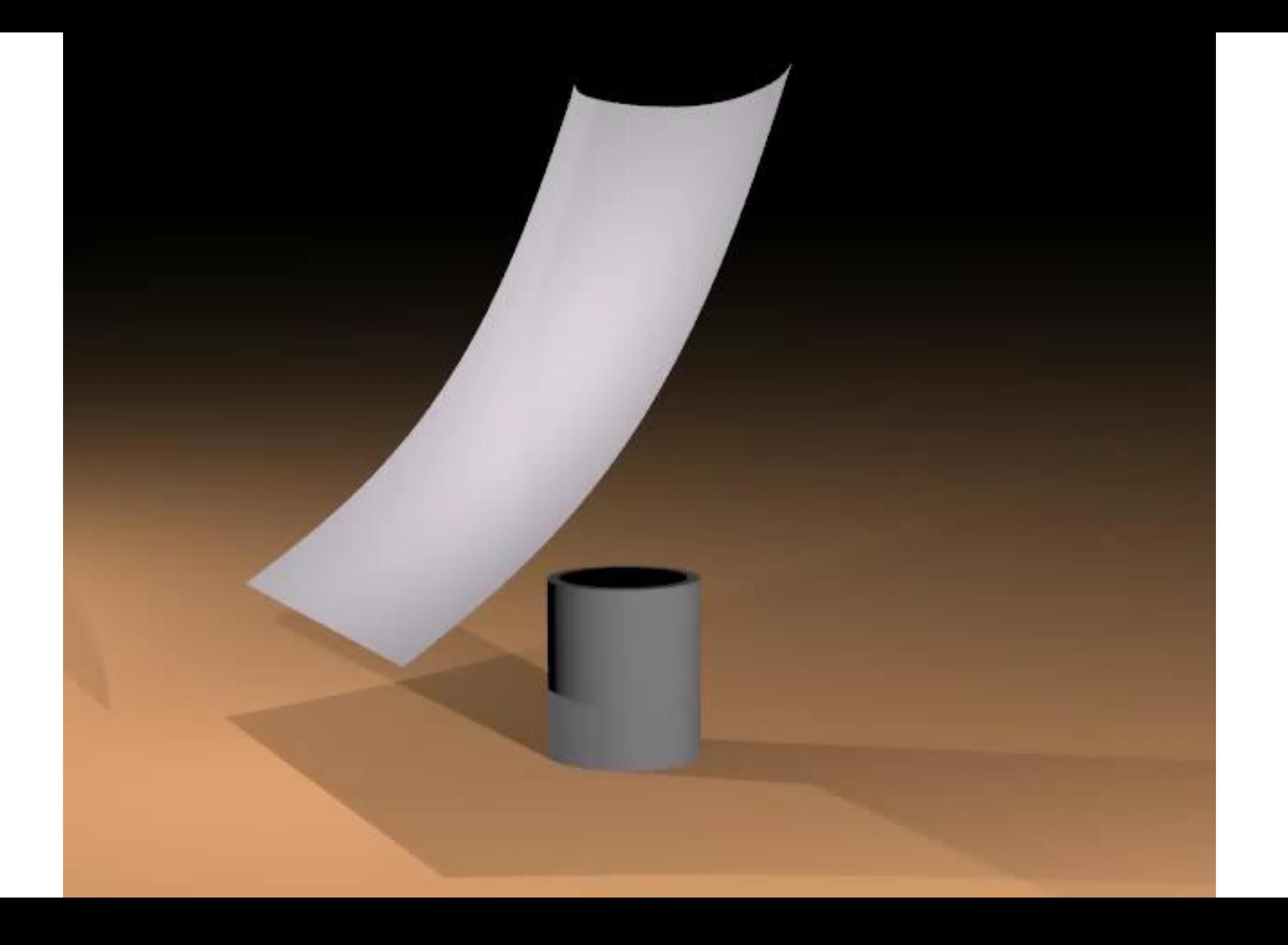

# **Helical perversion**

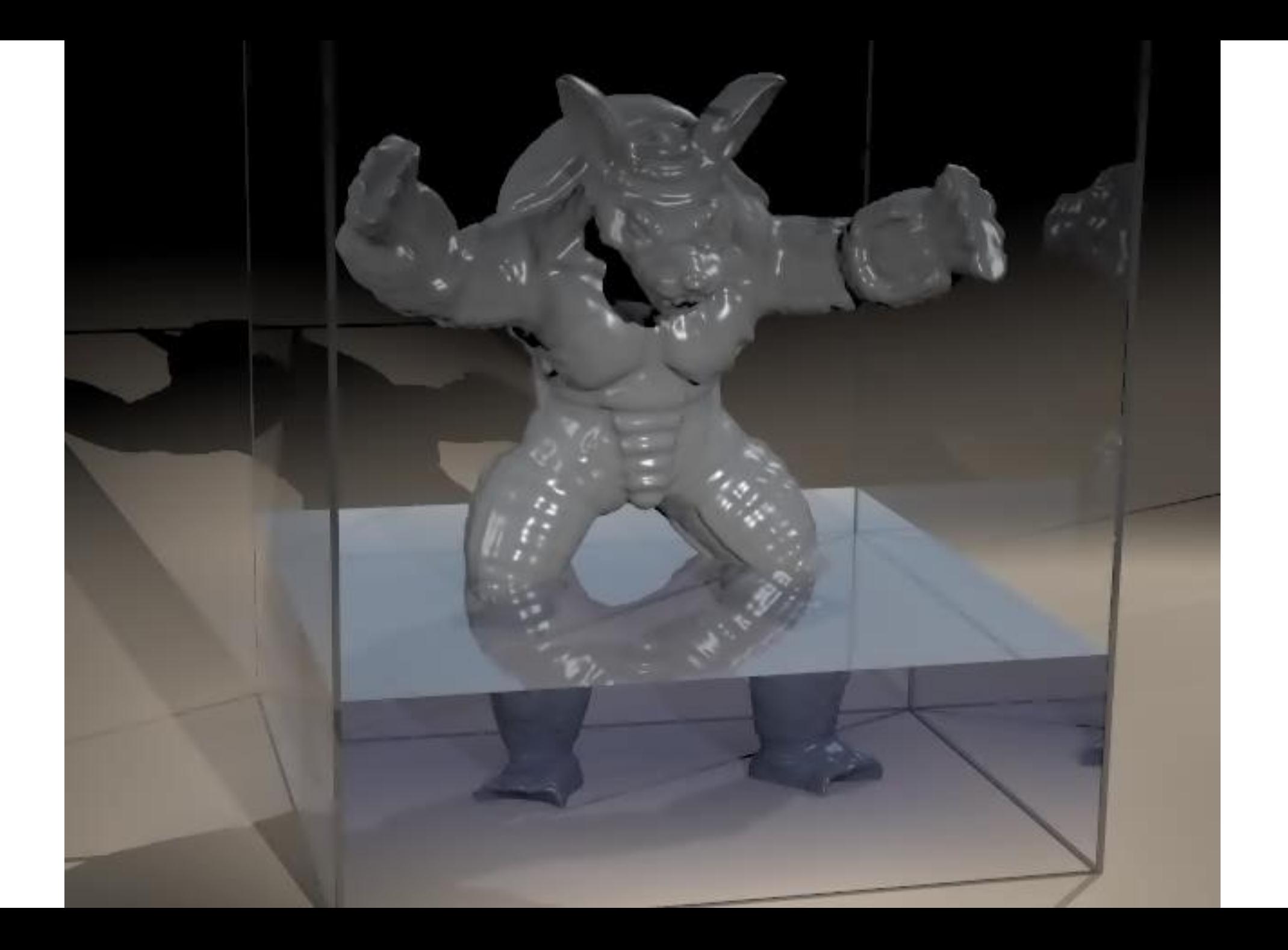

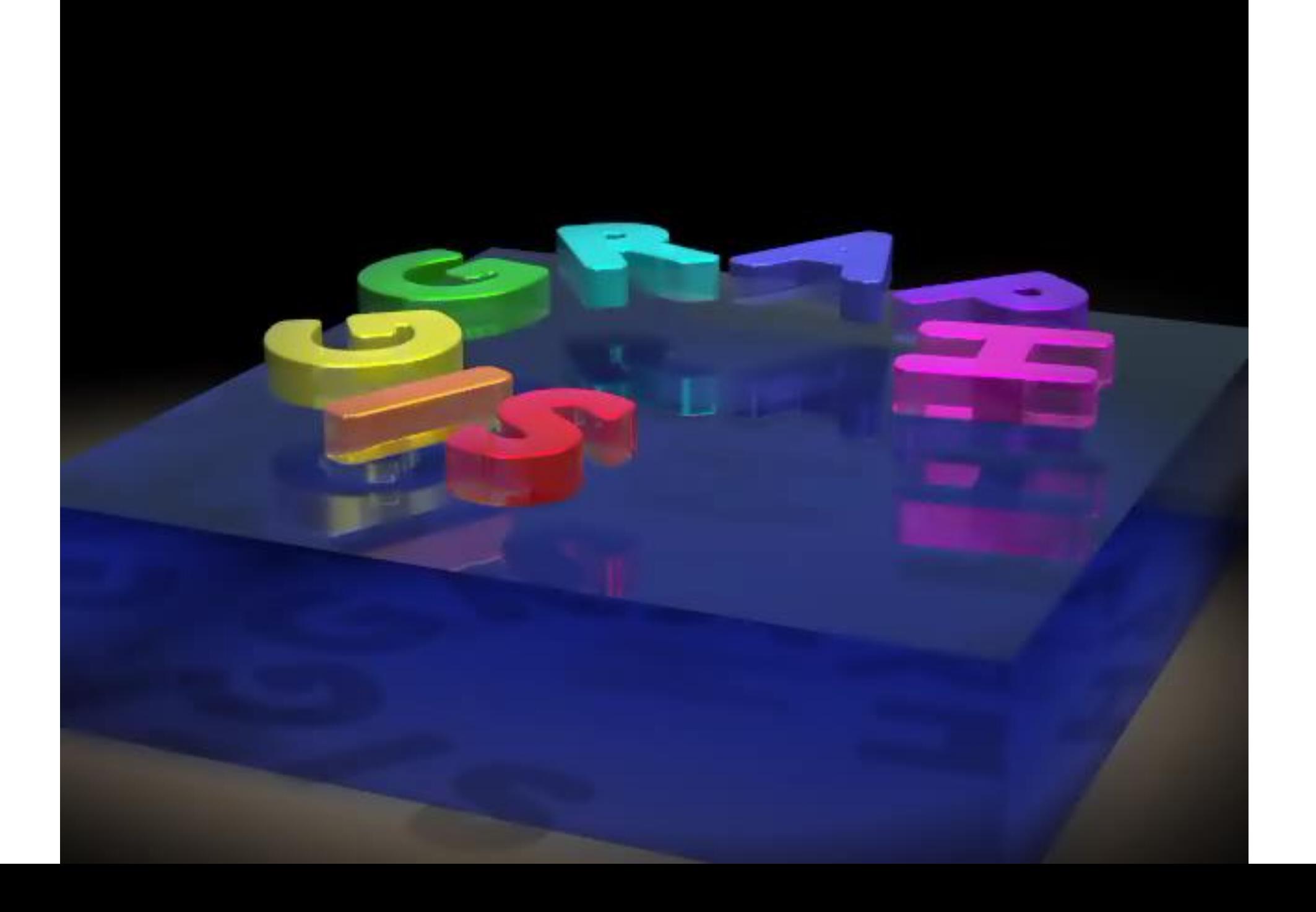

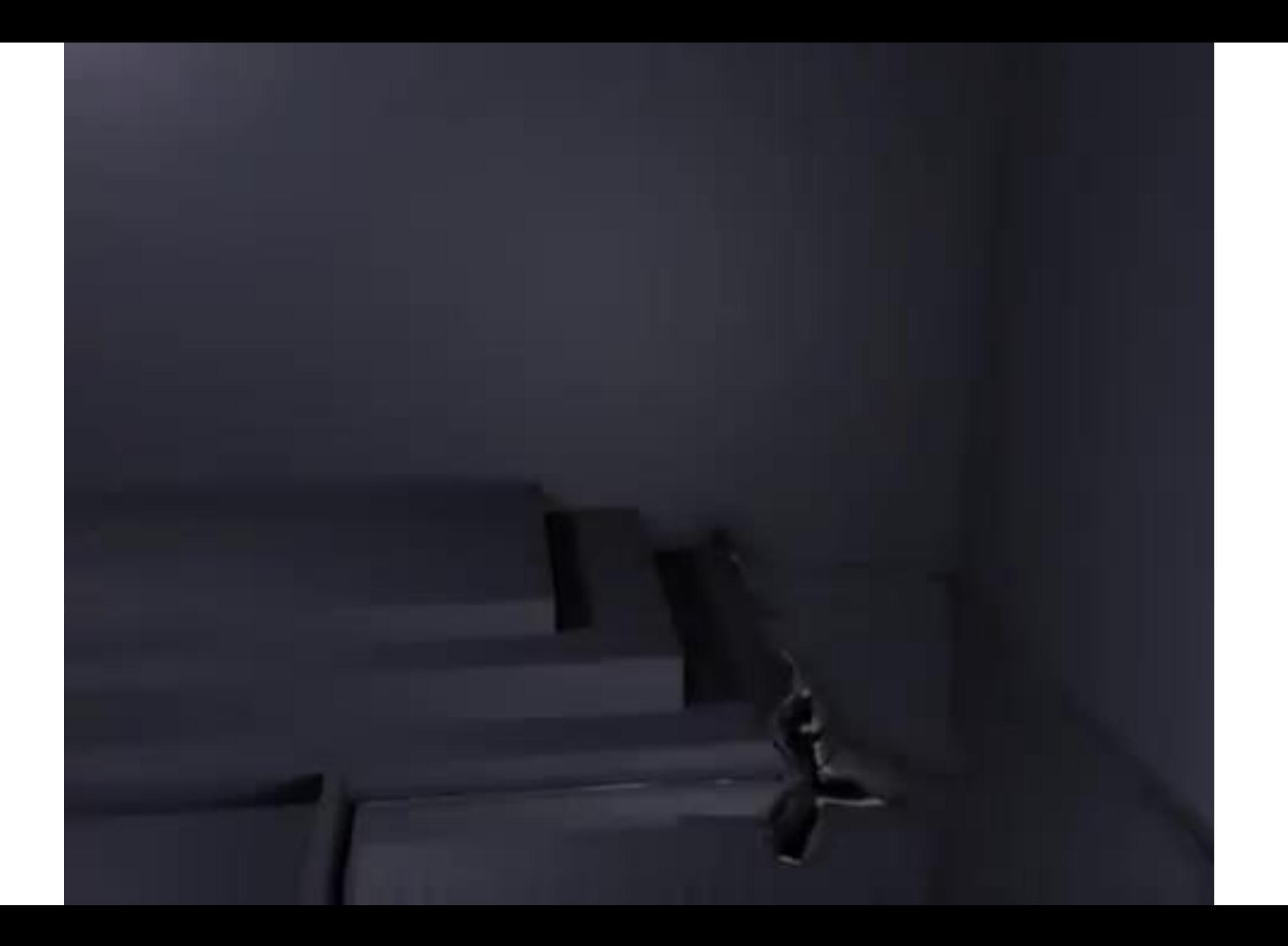

# Applications – Graphics and more

- Visual effects & animated movies
- Computer gaming
- Virtual surgery, and similar training/education tools
- "Virtual fitting room"
- Interactive design/fabrication
	- architecture, fashion, 3D printing...
- Similar techniques are applied in engineering, scientific computing, etc.

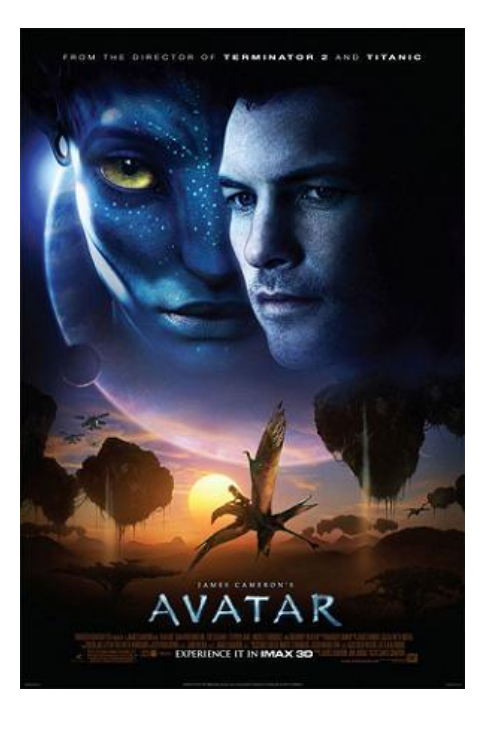

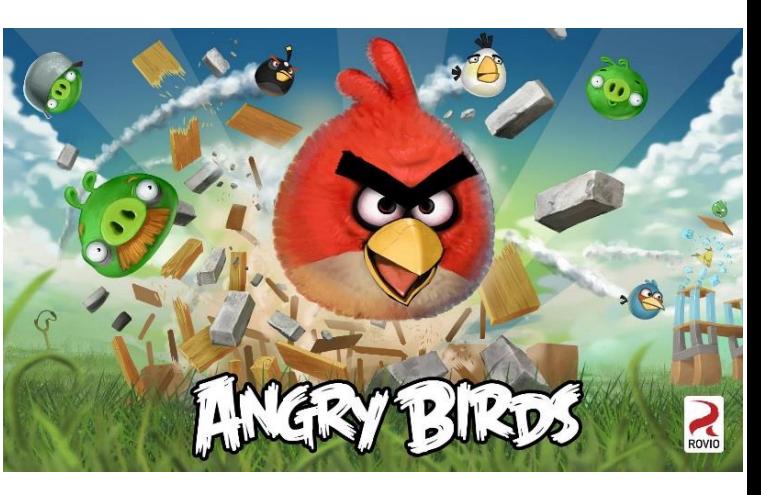

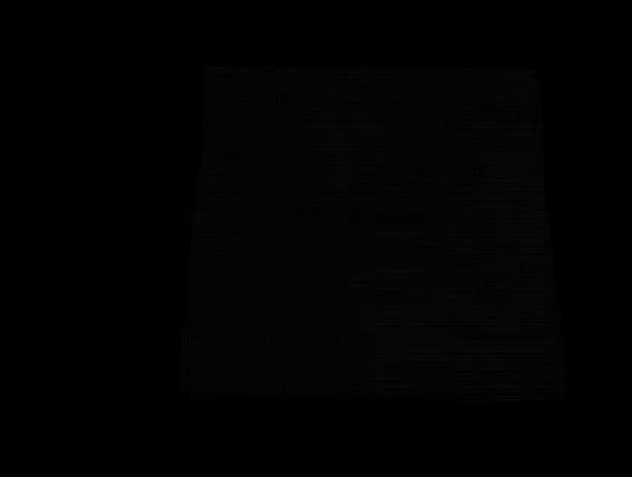

# Visual Effects Example

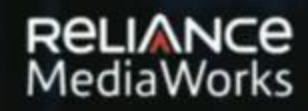

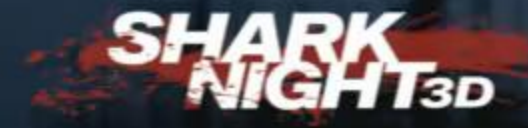

#### Design – 3D Tailoring

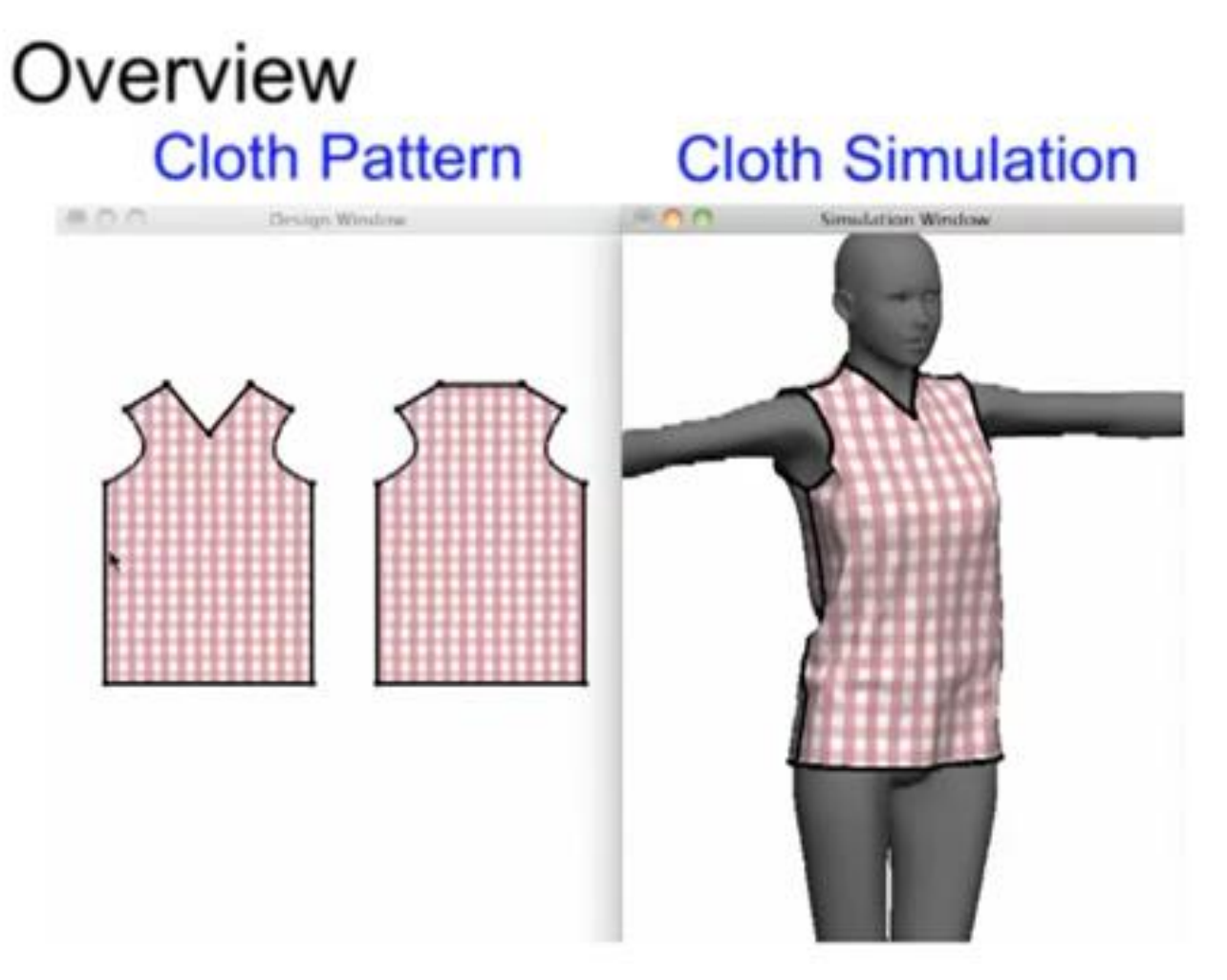

SIGGRAPH 2011: Sensitive Couture for Interactive Garment Editing and Modeling

# Design – Fabrication / 3D Printing

#### **Spin-It: Optimizing Moment of Inertia** for Spinnable Objects

**Moritz Bächer Disney Research Zurich**  **Emily Whiting ETH Zurich** 

**Bernd Bickel Disney Research Zurich**  Olga Sorkine-Hornung **ETH Zurich** 

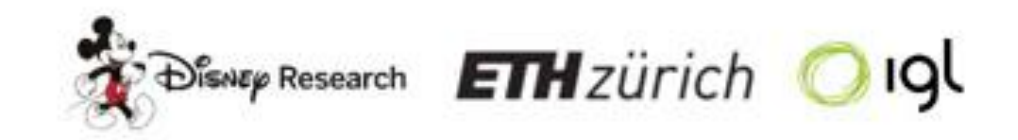

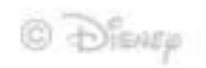

SIGGRAPH 2014: Spin-It: Optimizing Moment of Inertia for Spinnable Objects

### Thrilling Administrative Details!

# Course Organization

Mon/Wed at 2:30-3:50pm in DC 3313.

Instructor: Christopher Batty (DC 3605) Office hours by appointment (email me).

E-mail: [christopher.batty@uwaterloo.ca](mailto:christopher.batty@uwaterloo.ca)

Course web page:

[https://cs.uwaterloo.ca/~c2batty/courses/CS888\\_2016/](http://www.cs.uwaterloo.ca/~c2batty/courses/CS888_2016/)

Grades will be posted on LEARN:

<https://learn.uwaterloo.ca/>

### Piazza forums

Course link: <http://piazza.com/uwaterloo.ca/winter2016/cs888/home> The sign-up link is on the course website.

Used for course announcements, online discussion, questions, etc.

Feel free to email me, but if it's something that others could also benefit from, **please use the Piazza forum**.

# Course Organization

- Primarily seminar-style paper reading, paper presentations, and group discussions.
- A few lectures to set the stage.
- Course project implement a physical simulation technique.
- Do one paper review per week.
- See preliminary schedule on the website. (Roughly: first 2/3 on solids of various kinds, last 1/3 on fluids.)

#### Grade Breakdown

- Project: 40%
- Presentations: 25%
- Reviews: 20%
- Participation/discussion: 15%

Late penalty of 25% per day.

Attendance is expected at all classes. If a class must be missed for research (conference, deadline, etc.), **notify me one week prior**.

# Background & Resources

- You should have some familiarity with computer graphics and numerical methods.
- I'll cover some background in the first few lectures. If something is unfamiliar, let me know.
- A nice general source for basics is Baraff & Witkin's SIGGRAPH course notes (albeit slightly dated).
- Links to a variety of additional (optional) material are on the web site.

#### Presentations

Describe :

- Key *novel* elements of the paper, and their significance.
- Relationship to similar work.
- Strengths and weaknesses.
- Possible future extensions or directions. Length: 20-25 minutes.
- 2 presentations each over the term.

Steve Mann has some advice for giving talks:

<http://www.cgl.uwaterloo.ca/~smann/Talks/CGL.98.11.24/> [http://www.cgl.uwaterloo.ca/~smann/GSInfo/talk\\_guidelines.html](http://www.cgl.uwaterloo.ca/~smann/GSInfo/talk_guidelines.html) You can find many other good sources online.

#### Presentations

• See the list of topics (by week) and corresponding papers to choose from on the course website.

[https://cs.uwaterloo.ca/~c2batty/courses/CS888\\_2016/schedule.html](https://cs.uwaterloo.ca/~c2batty/courses/CS888_2016/schedule.html)

- Email me your top 3 preferred slots for the first round of presentations by Friday at noon. (No guarantees.) First slot is Jan 18.
- The 1<sup>st</sup> round topics are: (1) Rigid bodies, (2) Deformables, (3) Cloth & shells.

### Presentations

A typical format is…

- Motivate the topic/problem
- Briefly outline key related work
- Describe and explain the central novel contributions of the paper
- Show and discuss results
	- e.g. animations, graphs, comparisons to theory or experiment, etc.
- Provide a critique of the paper (both good and bad)
- Conclude briefly

### Presentations - Tips

- Don't explain every tiny detail focus on core/novel contributions
- Prefer diagrams and images (and your voice) over lots of supertiny text
- Avoid overwhelming the audience with *too many* equations
- Talk to the audience, not the slides.
- Do not just recycle the authors' slides if they exist. (Borrowing figures, graphs, results is fine.)
- Practice!

#### Discussions

- Following each presentation, we'll have ~15-20 mins for questions/discussion to dive further into technical details, clarify any confusion, debate the merit of the work, etc.
- Everyone should read the papers and bring comments/questions/critiques. Bring a PDF or print-out to refer to.
- Since we will all read the papers, goal is *not* (necessarily/strictly) to grill the presenter, but rather to discuss as a group.
- Some classes will have no presenter; just (longer) discussions.

### Course Project

- Pick a method or technique for a physical system, implement it, and demonstrate its use.
- Should be non-trivial, but need not (necessarily) be novel.
- Solo or with a partner.
- Can rely on existing code/libraries, but must be documented.

• I am happy to try to arrange 1:1 meetings to discuss projects, at any point in the process.

# Course Project –2014 edition projects

- Multiple liquid (SPH) simulation
- Rigid bodies with magnetic interaction forces
- Cloth with collisions
- Finite element deformable objects
- Spray/foam simulator

Some quite nice examples from similar courses:

Liquid: <http://www.yiningkarlli.com/projects/arielflip/> Rigid bodies: <https://benedikt-bitterli.me/rbs.html>

# Course Project: Deliverables

- 1-2 page project proposal due Feb. 12 at latest. But the sooner you start the better!
- Short presentation & demo during the last week of class.
- Final submission tentatively due April 15. (Won't be earlier.)
	- Final report (PDF) in SIGGRAPH paper format describing what you achieved and how.
	- An animation clip illustrating the project results.
	- The associated code.

#### Paper Reviews

- Pick **one** of the papers to be presented/discussed each week.
- Write a "SIGGRAPH-style" review of the paper. A LaTeX form is posted on the course page. Expected length is about a page or so.
- Due Sunday at 5pm prior to the week of the associated paper presentation/discussion.

See SIGGRAPH review format here:

<http://s2015.siggraph.org/submitters/technical-papers/review-form>

# Analyzing a paper

Imagine you are a reviewer deciding whether to accept or reject…

Questions to ask yourself:

- Did the authors clearly motivate why the problem is relevant/important?
- Are the contributions truly novel wrt. previous work?
- How *substantial* are the contributions?
- Why did the authors make the [technical/design/theoretical/implementation] choices they did? Are they justified?
- Do the results actually achieve/support the paper's claims?
- Are the writing and figures clear?

# Reading/Reviewing Tips

MIT's Fredo Durand has some tips for reviewing papers:

• <http://people.csail.mit.edu/fredo/review.pdf>

Keshav offers some great strategies for reading papers (and more good references):

[http://blizzard.cs.uwaterloo.ca/keshav/home/Papers/data/07/paper](http://blizzard.cs.uwaterloo.ca/keshav/home/Papers/data/07/paper-reading.pdf)reading.pdf

# Introductions

### Questions for you…

- 1. What level of computer graphics courses have you taken (at Waterloo or elsewhere)?
- 2. What level of scientific computing / numerical methods courses have you taken?
- 3. Summarize any other relevant background or experience.
- 4. What topic(s) are you most/least interested in?

Particle Systems

#### Particle Systems

Particle system: A collection of point particles that obey rules dictating their creation, movement, deletion, and other attributes and behaviors.

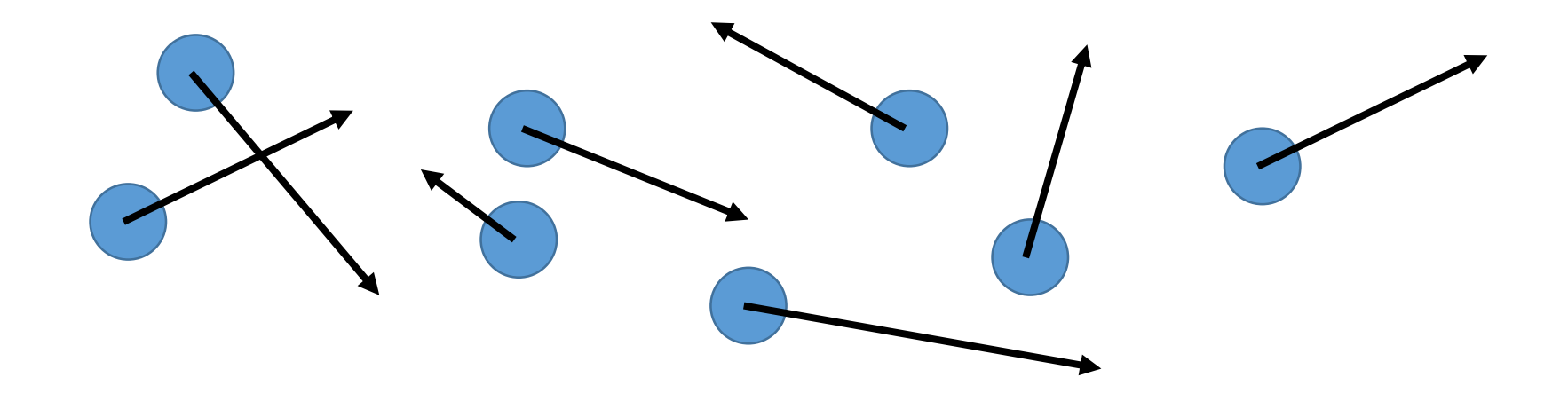
# Particle Systems

- Often used for ad hoc modelling of "fuzzy"/complex phenomena, with…
	- ill-defined or changing boundaries
	- chaotic motion
	- e.g., fire, waterfalls, dust, clouds, flocking animals, etc.
- Common in 3D software (Maya, 3DSMax, Houdini, etc.)

Classic examples:

- 1982's "Star Trek II: The Wrath of Khan", modeling a fiery explosion transforming a planet.
- Karl Sims' 1988 animation "Particle Dreams".

Genesis Effect from *Star Trek II: The Wrath of Khan*

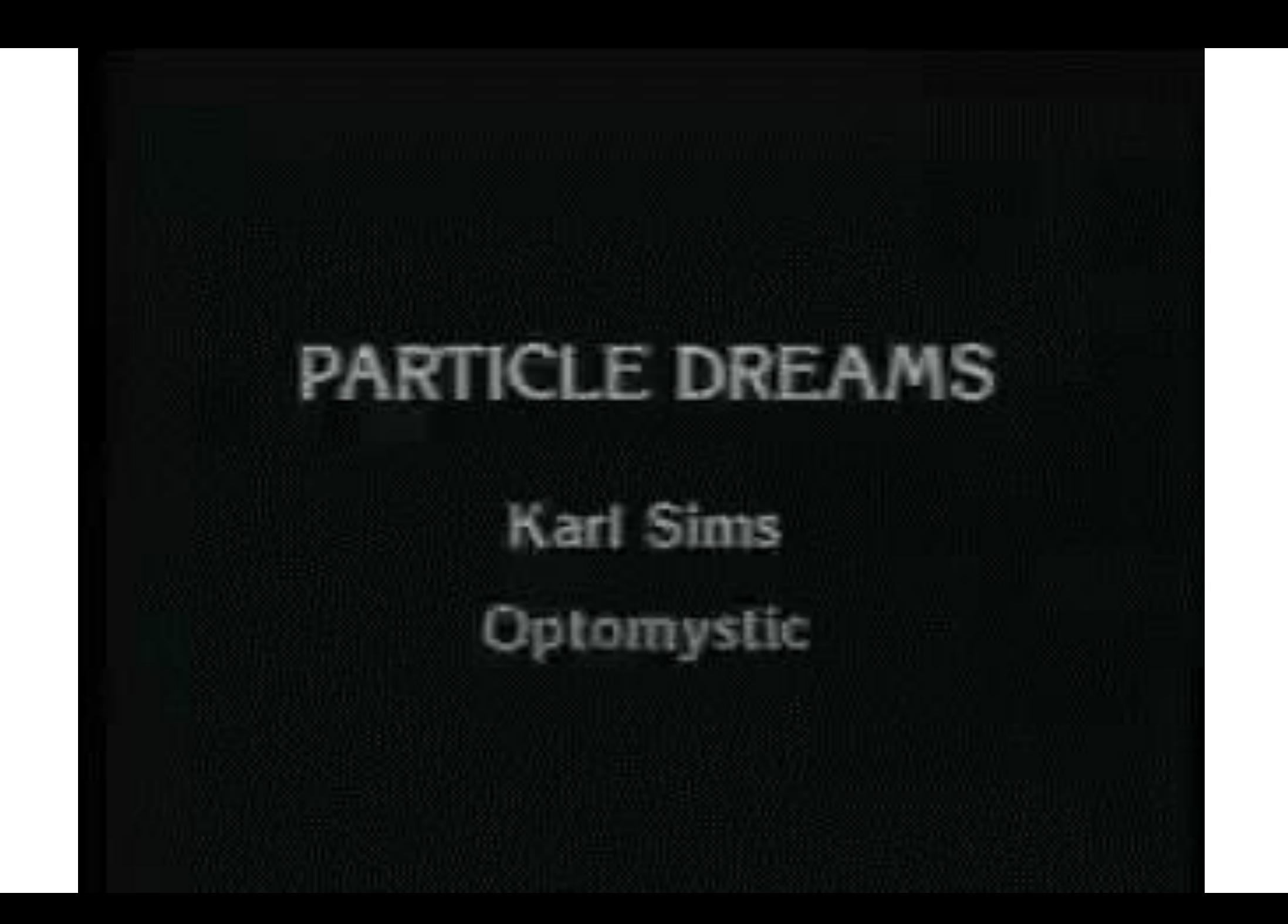

# More Recent Example – "Spore"

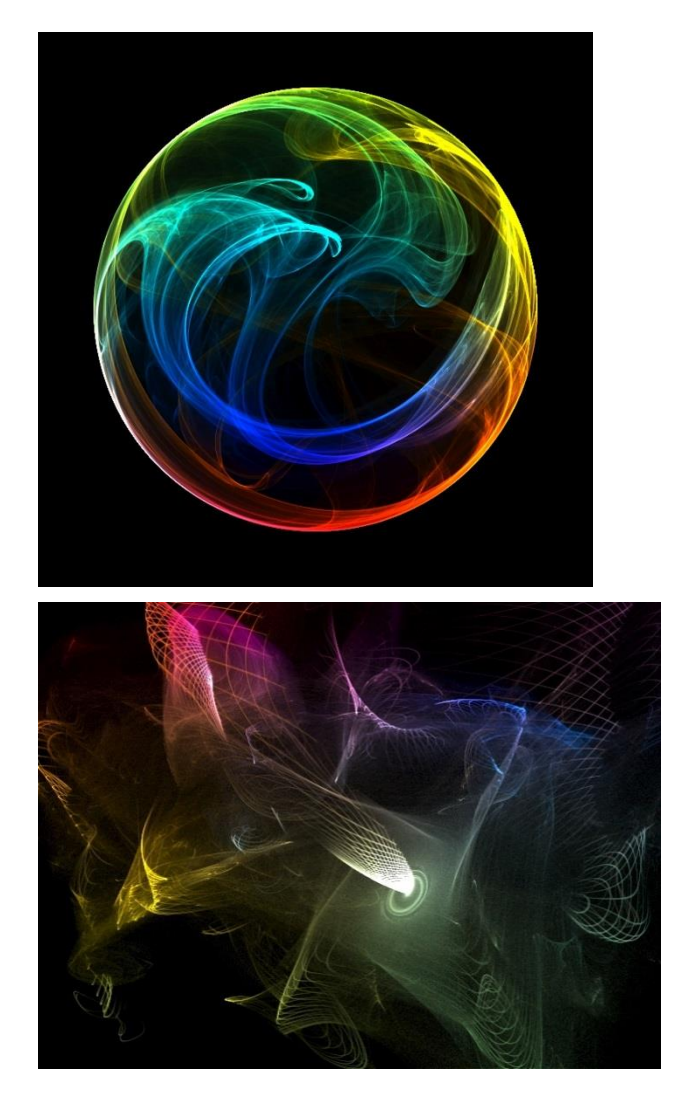

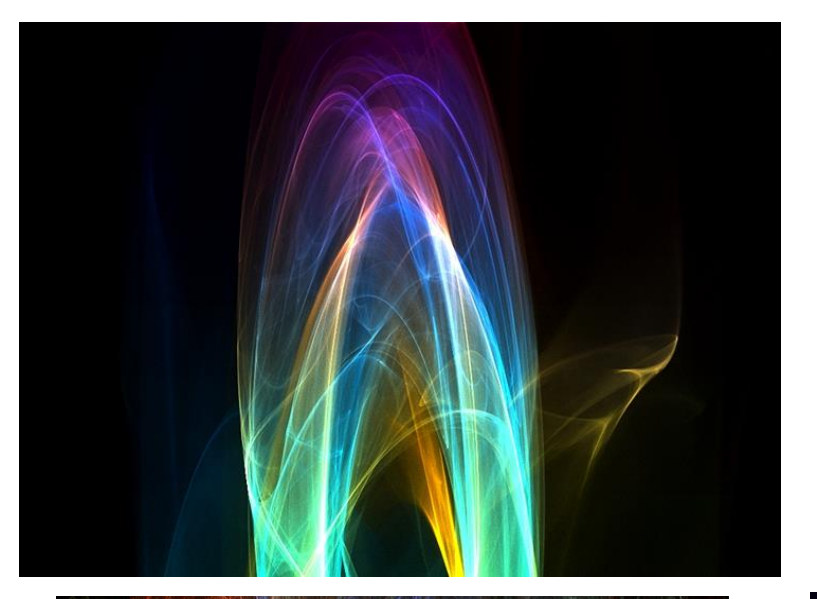

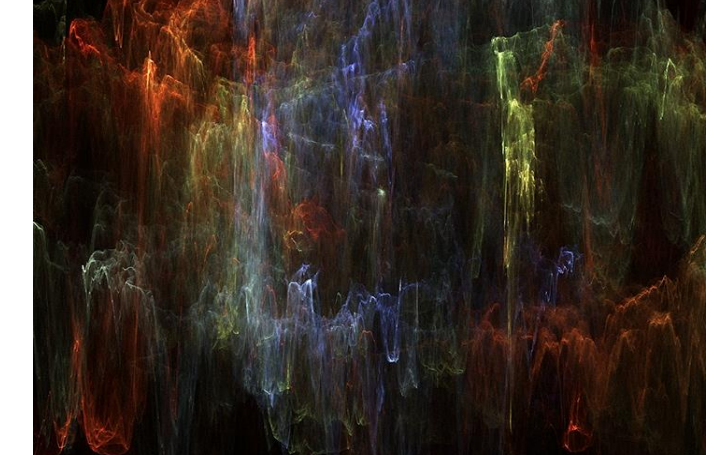

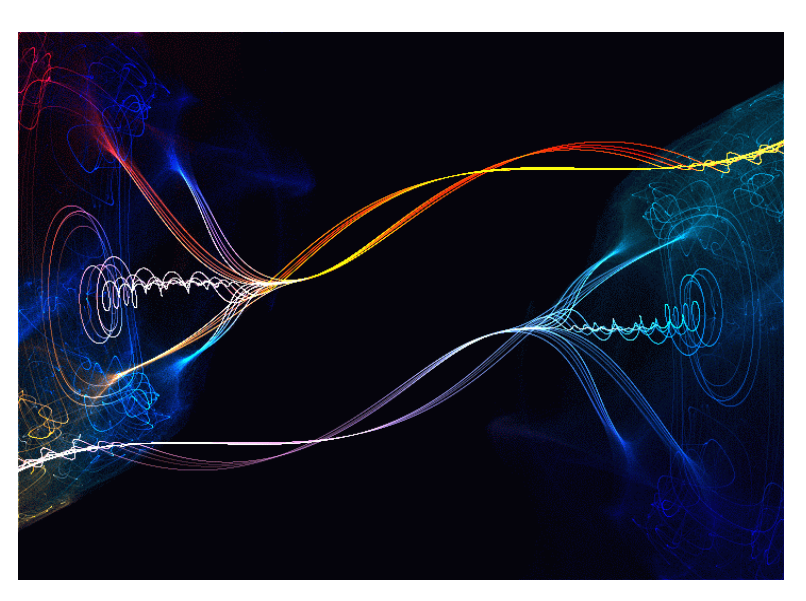

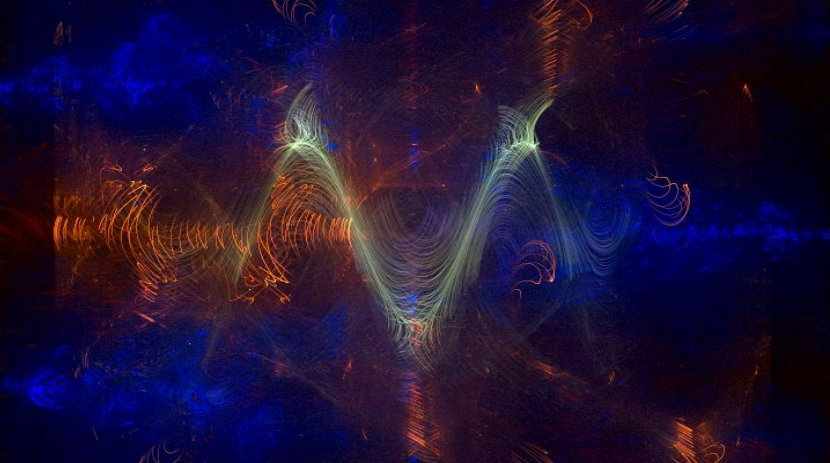

<http://www.imagesavant.com/>

# Particle Systems

Possible particle data/attributes:

- Position (x,y,z)
- Velocity (x,y,z)
- Orientation
- Mass
- Color
- "State"
- Age
- Temperature
- etc. (whatever else you like!)

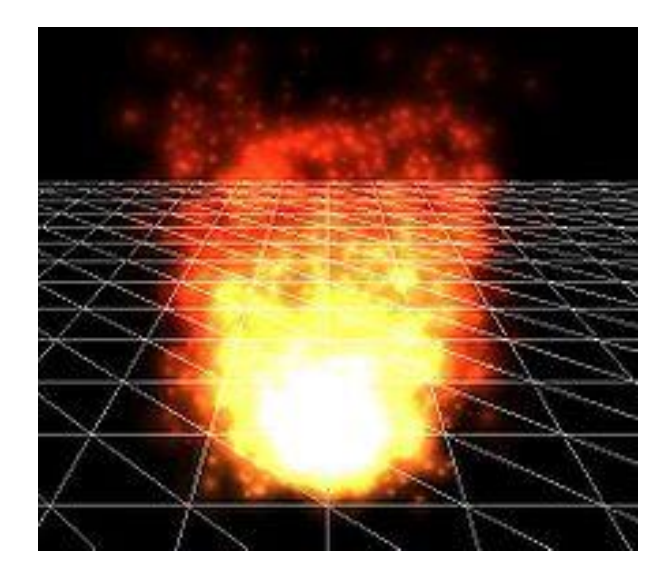

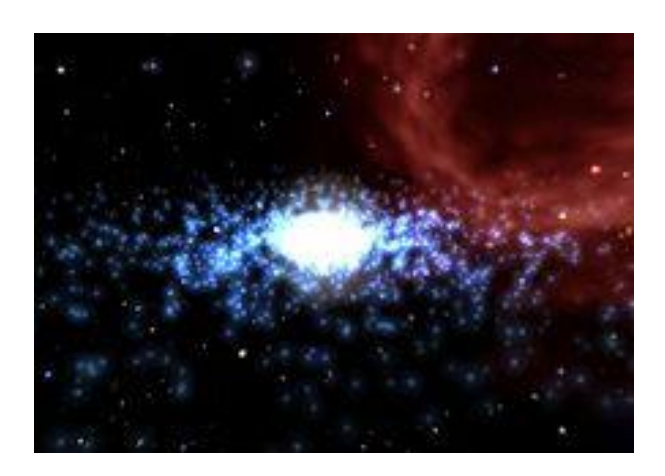

# Particle Systems

At each frame of animation:

- Create new particles and assign initial attributes.
- Update existing particle position/velocity/attributes according to chosen rules.
- Delete "expired" (old) particles.

Rules can also incorporate some randomness.

Designing the rules is where the art (and maybe science) comes in.

#### Example: Star Trek II: Genesis Effect

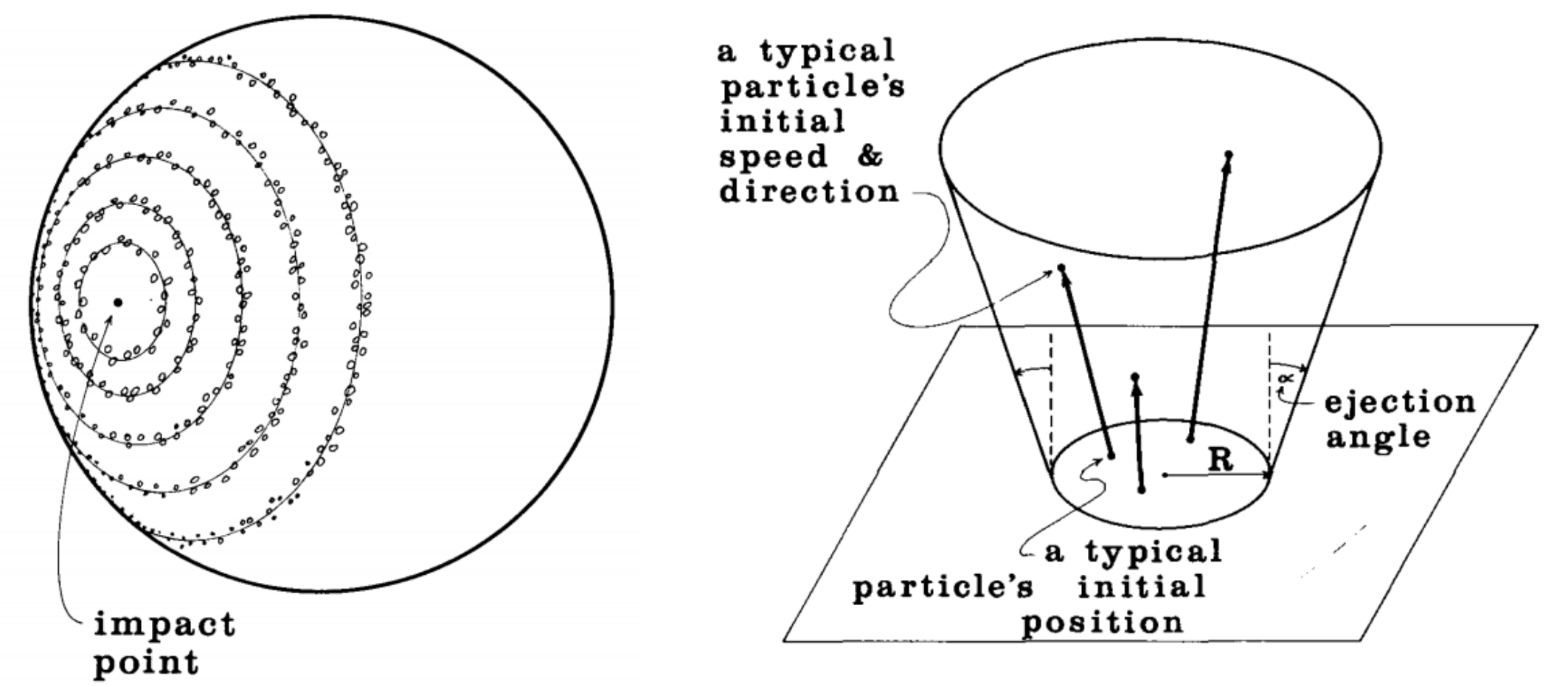

Fig. 2. Distribution of particle systems on the planet's surface.

Fig. 3. Form of an explosion-like particle system. From [Reeves 1983]

# Flocking ("Boids")

Simple rules relating to interactions between nearby particles can yield emergent, flocking-like behaviour.

- Collision Avoidance (separation)
- Velocity Matching (alignment)
- Flock Centering (cohesion)

For details see:

"Flocks, herds and schools: A distributed behavioral model." [Reynolds, 1987]

Simple Flocking Animation in 3D

# Vector Fields

Particle motion can also be given/affected by a function that takes a 3D position and returns a 3D velocity, i.e., a *vector field*.

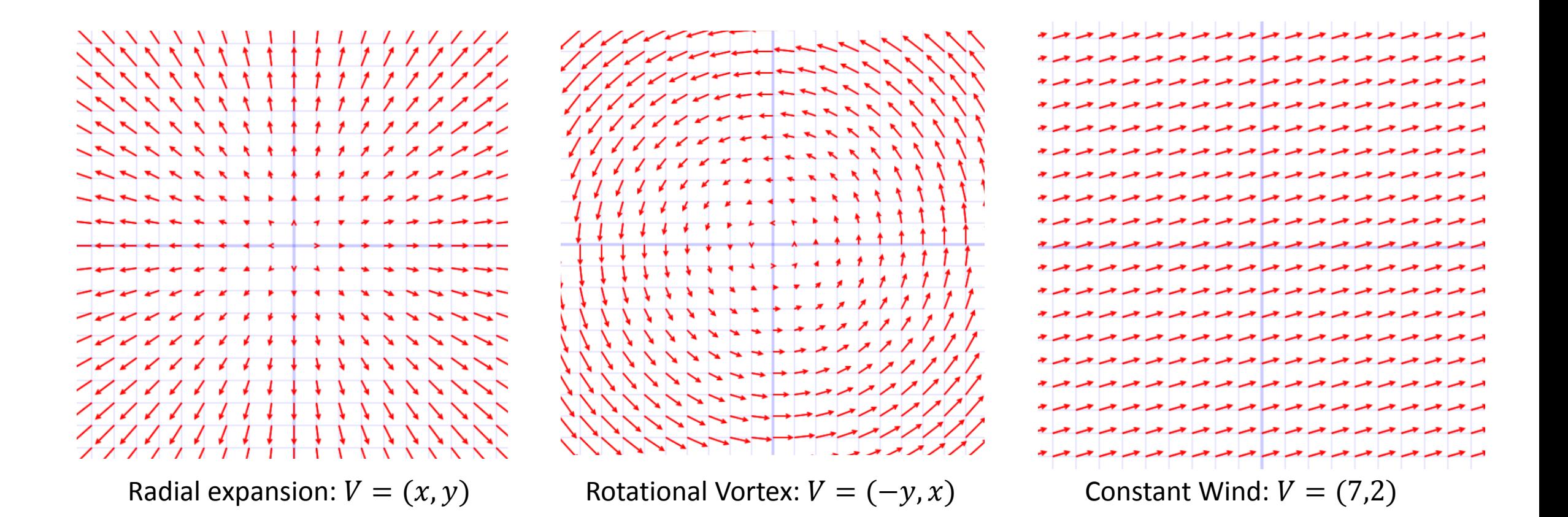

# Particles driven by a vector field

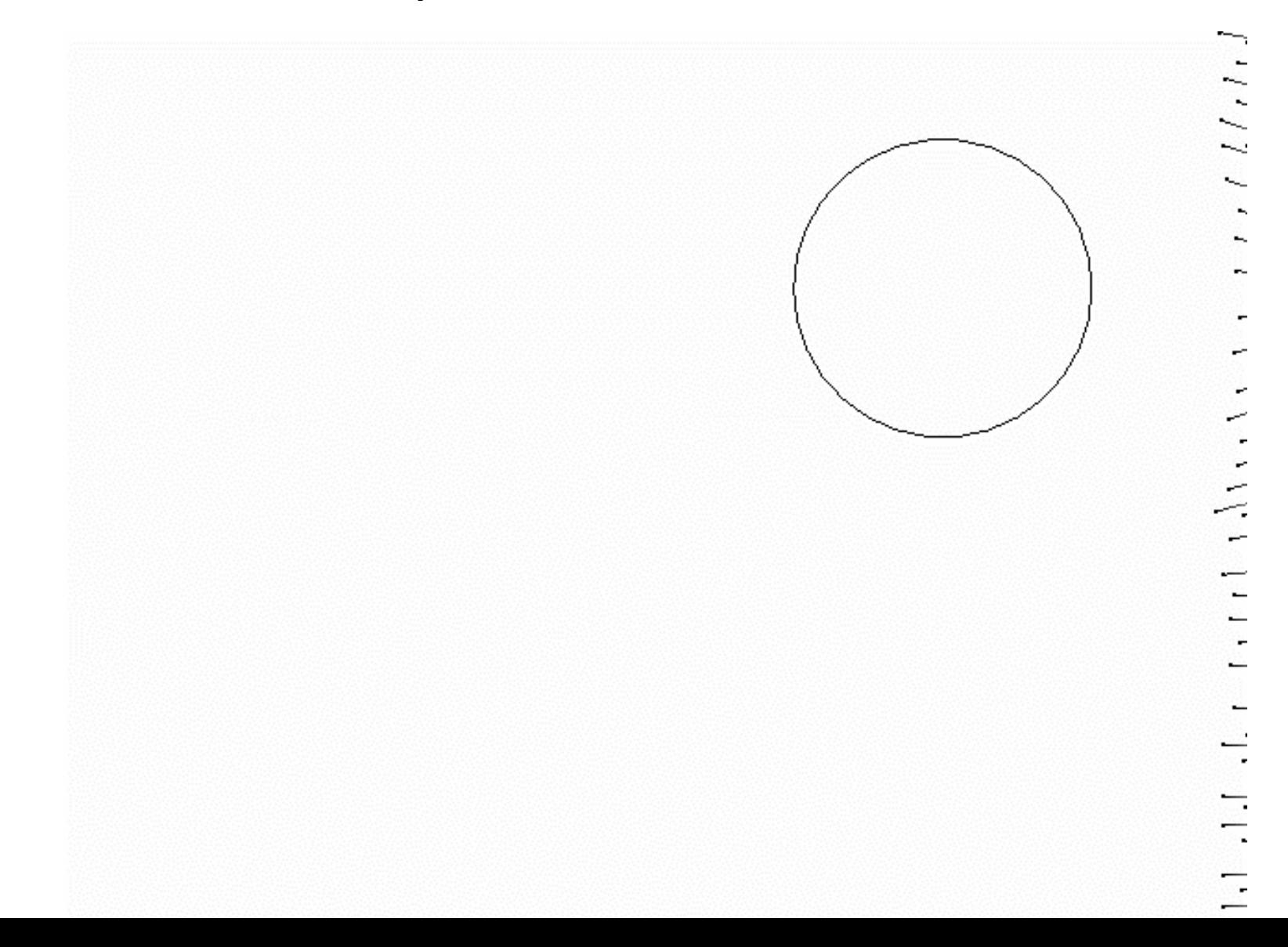

Basic Time Integration

# Solving For Particle Motion

Given a particle P at time T=t with:

- Current position  $X=(x,y)$
- Velocity function  $V(X,t) = (u,v)$

... how do we determine the new particle position at time  $T = t + \Delta t$ ?

This task is called *time integration*. ∆t is the time step.

$$
\begin{array}{ccc}\nx_0, v_0, ... & x_1, v_1, ... & x_2, v_2, ... \\
\downarrow t_0 & t_1 & t_2 & t_3\n\end{array}
$$

# Time Integration (for 1<sup>st</sup> order dynamics)

Recall: velocity V is the time derivative of position X.

i.e., rate of change of the particle position with respect to time.

$$
\frac{dX}{dt} = V
$$

This is a *differential equation* relating X and V by a (time) derivative. Given V and initial values for X, solve for X at subsequent times.

### Time Integration

e.g., consider a particle with current position  $X = (1,2)$  and given (constant) velocity V = (-1,-1) m/s, taking a *time step* of length ∆t = 0.5 s.

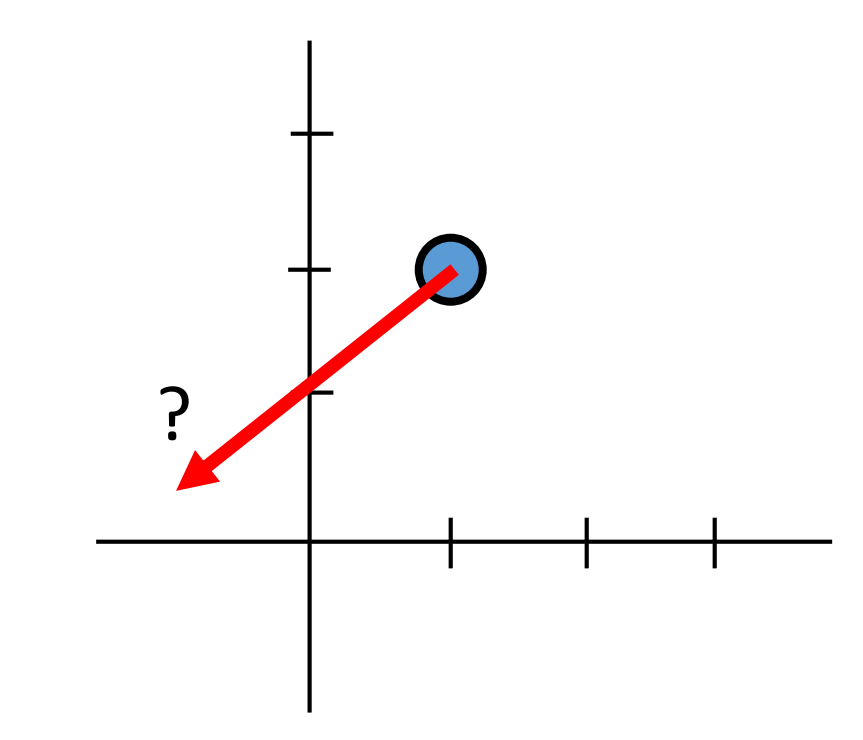

$$
X^{t+\Delta t} = X^t + V\Delta t
$$

Solution: 
$$
X^{t+\Delta t}
$$
 = (0.5, 1.5)

### Time Integration (1D)

Finding the new position requires *integrating velocity over time*.

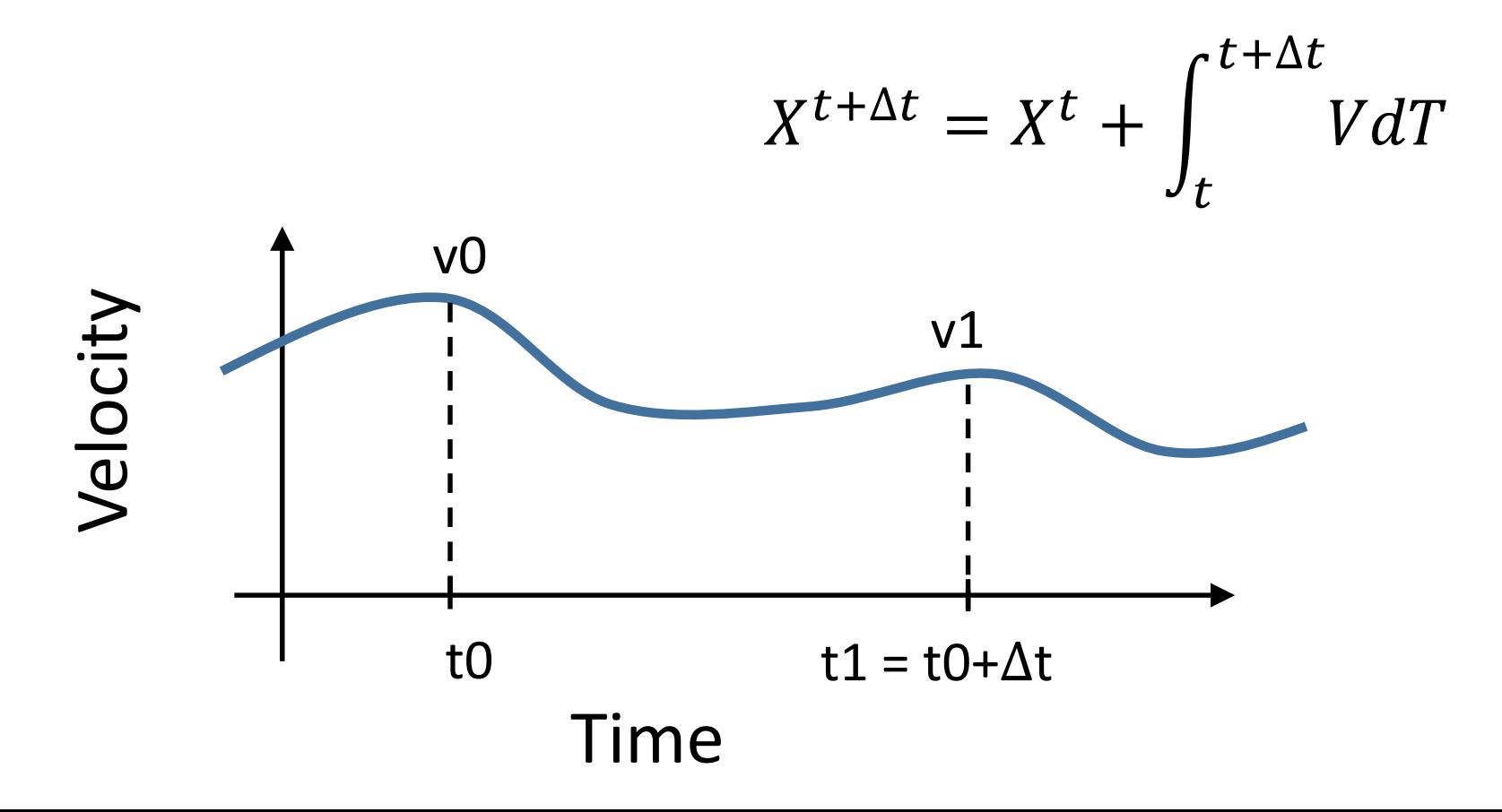

i.e., find the area under this curve.

# Time Integration (1D)

In our example, V was a constant, so the (rectangular) area was *exactly V*∆t.

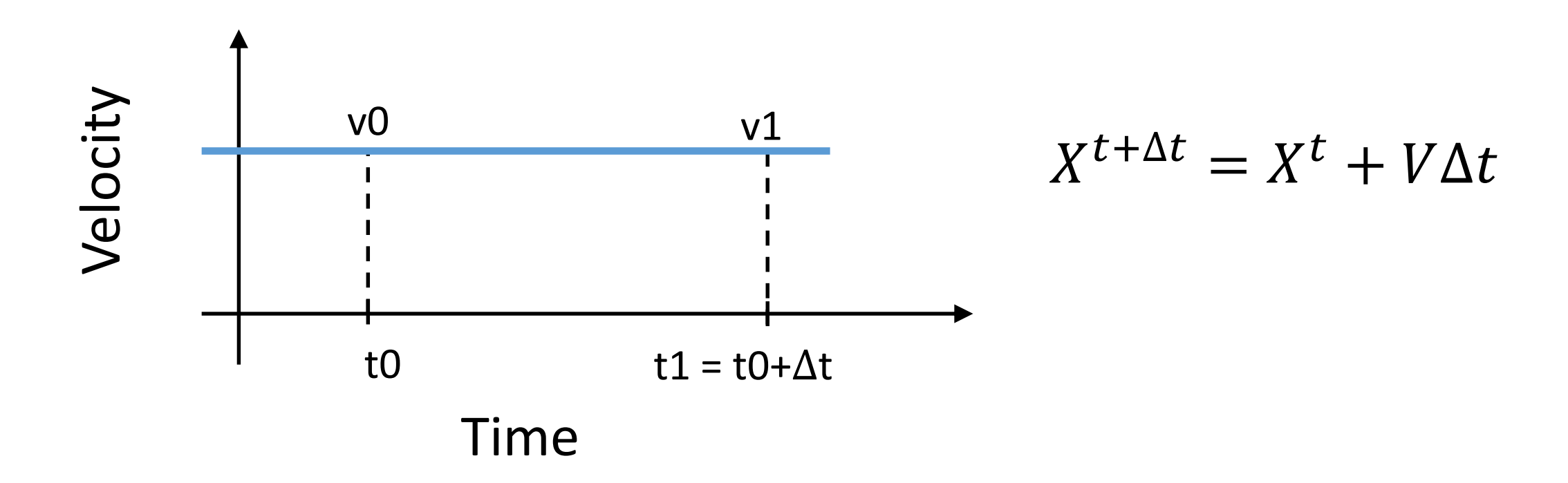

# What About *Time-Varying* Velocity?

Velocity function could depend on many factors, including current time, position, "state"…

$$
\frac{dX}{dt} = V(t, X(t), \dots)
$$

e.g.,  $V = (17t \log(t) \tan(y))$ , arcsinh $(t)^t x^2$ ).

In general, *we can't solve the integral exactly*. We must approximate.

# Numerical Integration

We will use *numerical integration*.

Simple idea: "Ignore" that the velocity may change *during* the time step. Then…

$$
X^{t+\Delta t} = X^t + V(t)\Delta t
$$

i.e., Evaluate V at the **current time** t, and use it to take only a single step. Repeat on the next step.

## Numerical Integration

This approximates the true area as a rectangle, using the starting velocity, v0.

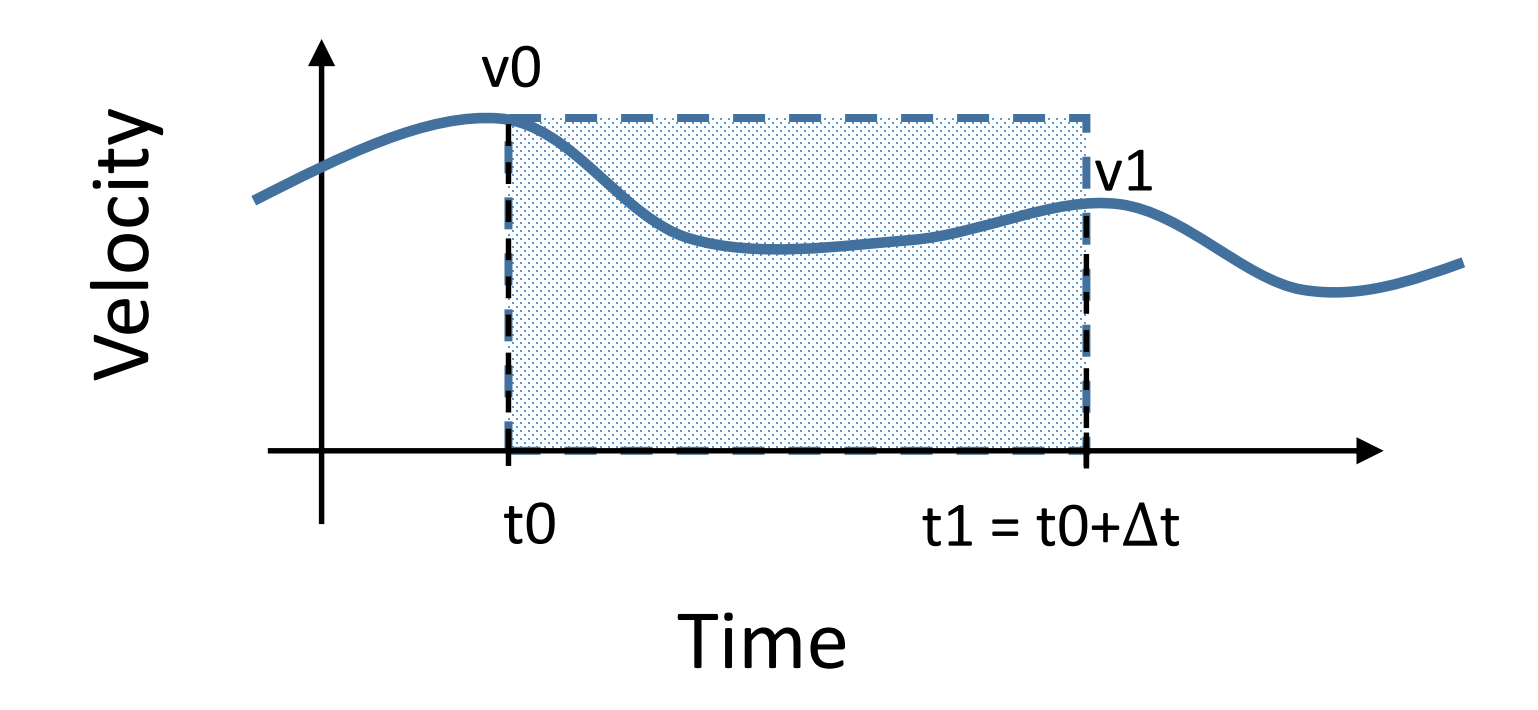

# Forward Euler

This simple scheme is called Forward Euler.

…

$$
X^{t+\Delta t} = X^t + V(t, X^t)\Delta t
$$

Example:

- $X(t=0) = (0, 1)$
- $V = (-y, x)$ ,
- $\cdot \Delta t = 0.5$

Find X(t=1.5).

$$
X(0.5) = (0,1) + 0.5(-1,0) = (-0.5, 1)
$$
  
\n
$$
X(1) = (-0.5, 1) + 0.5(-1, -0.5) = (-1, 0.75)
$$
  
\n
$$
X(1.5) = (-1, 0.75) + 0.5(-0.75, -1) = (-1.375, 0.25)
$$

# Vector Fields

This is the vector field  $V = (-y,x)$ .

Compare the expected true trajectory (green) to the behaviour of our numerical solution (blue) with forward Euler…

Lots of drift!

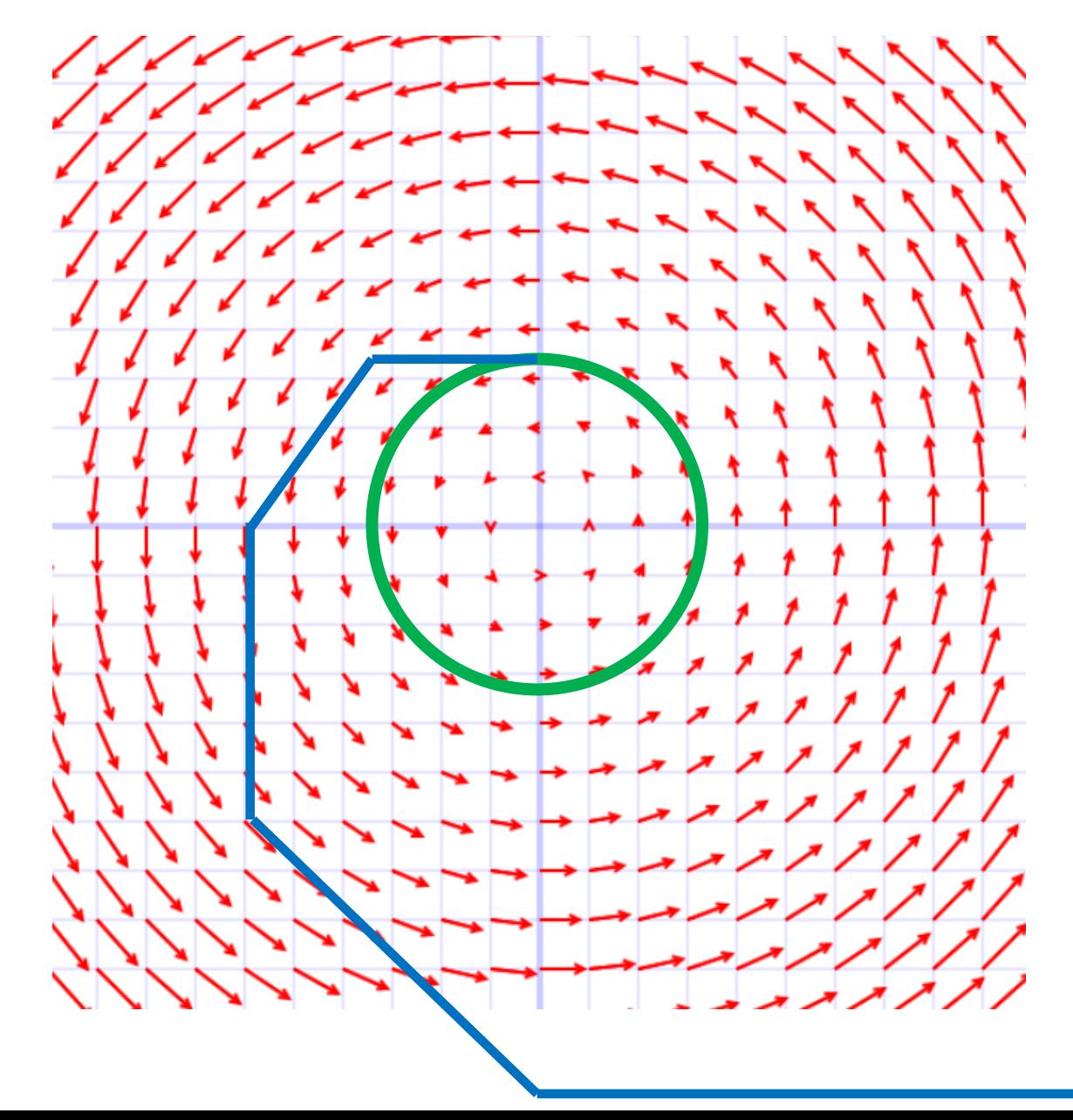

#### Forward Euler – Points to Note

- 1. Accumulated error can cause the numerical solution to drift away from the true solution.
- 2. But, the smaller the time step  $\Delta t$ , the more accurate the approximate trajectory becomes.
- 3. If the time step is too large, the result can "blow up" and yield garbage answers. Forward Euler has a (problem-dependent) maximum *stable* time step…

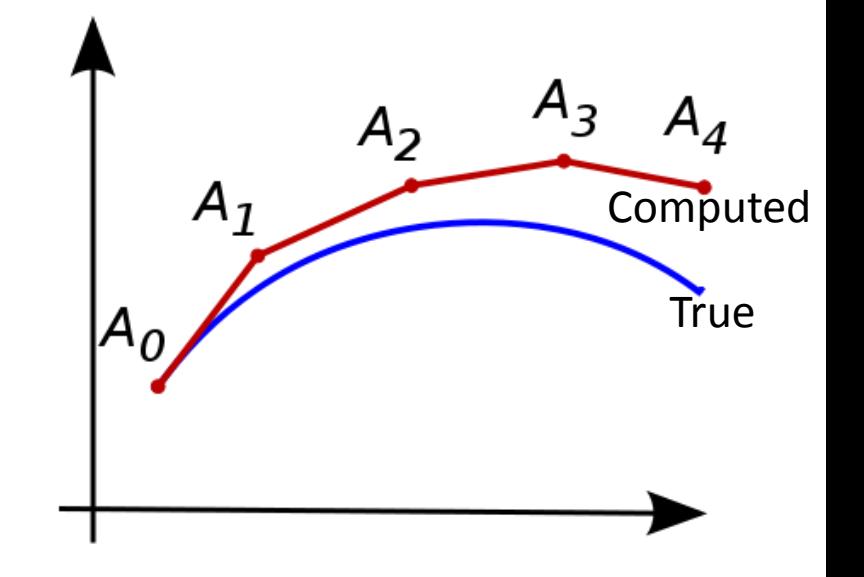

### Forward Euler – Instability

Consider the 1D function:  $\frac{dx}{dt}$  $dt$  $=-x$ , with  $x(t=0) = 1$ . True solution is:  $e^{-t}$ Always positive, decays smoothly.

Numerical solution for  $\Delta t = 3$ ?

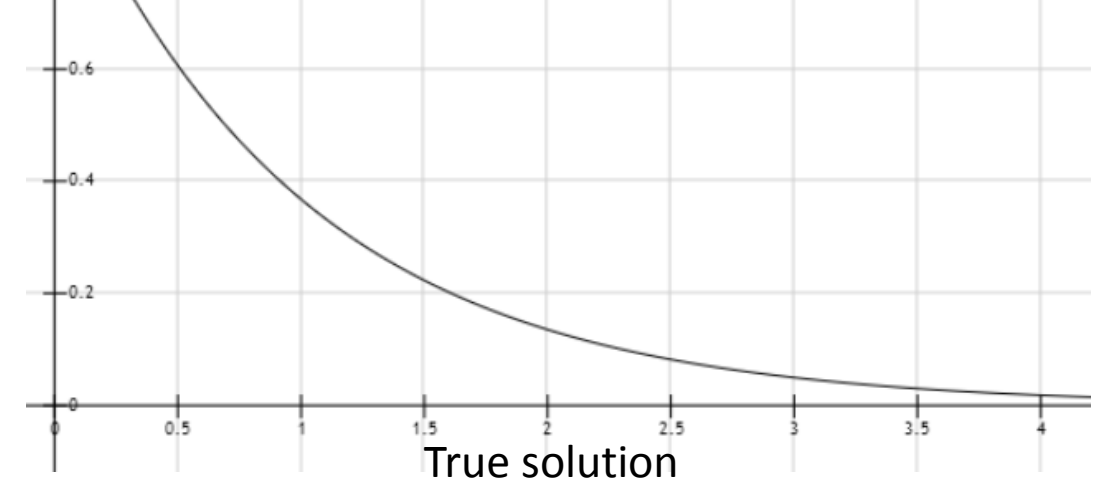

Result: 1, -2, 4, -8, 16, etc. Wrong!

The sign flips madly, the magnitude increases instead of decreasing.

# Other Time Integration Schemes

Forward Euler uses the velocity at the *start* of a time step to perform the integration.

Other common schemes use the (possibly approximate) velocity at the *middle*, *end*, and/or *other* instants to increase accuracy and stability.

e.g. midpoint method, trapezoidal rule, implicit Euler, Runge Kutta schemes, etc.

# (Explicit) Midpoint method

Use the approximate velocity at the time step *midpoint* to estimate the integral. (AKA 2<sup>nd</sup> order Runge Kutta or RK2).

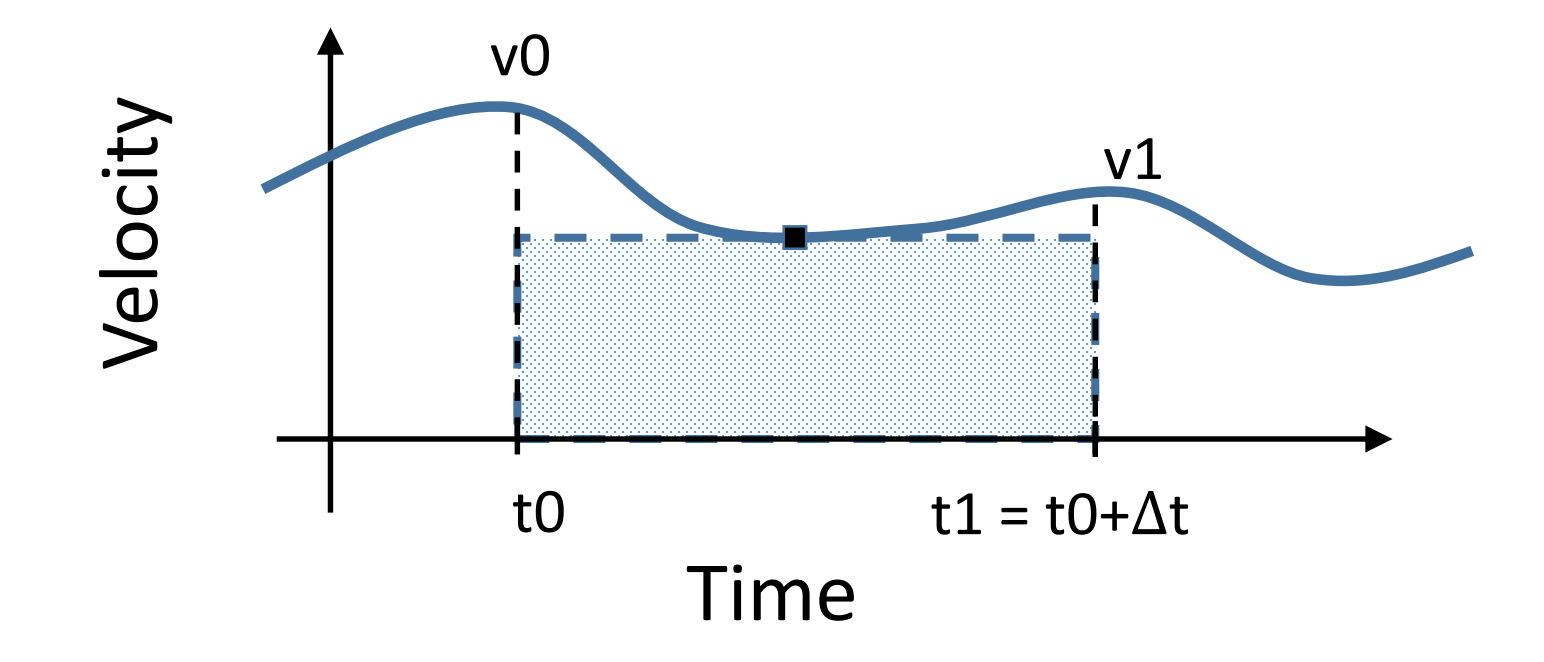

# (Explicit) Midpoint method

First, estimate the midpoint position halfway through a time step:

$$
X^{mid} = X^t + \frac{\Delta t}{2} V(t, X^t)
$$

Then, use the velocity evaluated at the midpoint to determine the final position.

$$
X^{t+\Delta t} = X^t + \Delta t V(t + \frac{1}{2}\Delta t, X^{mid})
$$

E.g., Try the FE and RK2 on the circular velocity  $V = (-y,x)$ . (More on time integrators next time…)

Adding Some Physics

# Newton's 2nd Law

Rather than prescribe velocities, we often want to use physics (classical mechanics) to solve for *both* X *and* V, given a set of applied forces, F.

First, assign each particle some fixed mass, M.

Then, recall Newton's  $2^{nd}$  law: Force = Mass x Acceleration.

# 2<sup>nd</sup> order dynamics

Earlier, we had a given velocity, V, dictating how we update position X.

$$
\frac{dX}{dt} = V
$$

Now, we instead have given forces, F, and Newton's 2<sup>nd</sup> law,  $F = ma$ . Acceleration is the  $2^{nd}$  time derivative of position X, so we have a  $2^{nd}$ order differential equation…

$$
m\frac{d^2X}{dt^2} = F
$$

# 2<sup>nd</sup> order dynamics

We can split this into two  $1<sup>st</sup>$  order equations...

$$
m\frac{d^2X}{dt^2} = F \qquad m\frac{dV}{dt} = F, \qquad \frac{dX}{dt} = V.
$$

Time integrate each of these (e.g. via forward Euler, midpoint, etc.) to evolve the system.

#### Forward Euler, revisited

Position Update:

$$
\frac{dX}{dt} = V \qquad \qquad X^{t+\Delta t} = X^t + V^t \Delta t
$$

Velocity Update:

$$
m\frac{dV}{dt} = F \qquad \qquad V^{t+\Delta t} = V^t + \frac{F(t, X^t)}{m} \Delta t
$$

#### Forces

What physical forces might we use to drive a particle system?

- Gravity
- Wind / Air drag
- Springs (between particles!) / Elasticity
- Damping / Viscosity
- Friction
- Collisions/Contact
- Magnetism
- "Control" / User
- …

Given the set of forces  $F_1, F_2, ..., F_n$ , sum up to get net force on a particle.

#### Forces: Gravity

1. Earth-specific gravity (treated as a constant):

$$
F=(0,-9.81,0)\,m/s^2
$$

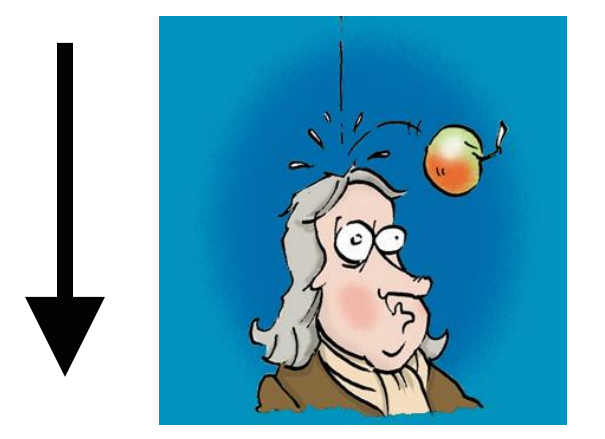

Simple example: An initially stationary apple at a height of 10m falls under gravity, with time steps  $\Delta t$  of length 0.1 seconds. Apply time integration to estimate its impact time.

#### Forces: Gravity

#### 2. N-body gravitation:

$$
F=-\frac{Gm_1m_2}{\|\vec{r}\|^3}\vec{r}
$$

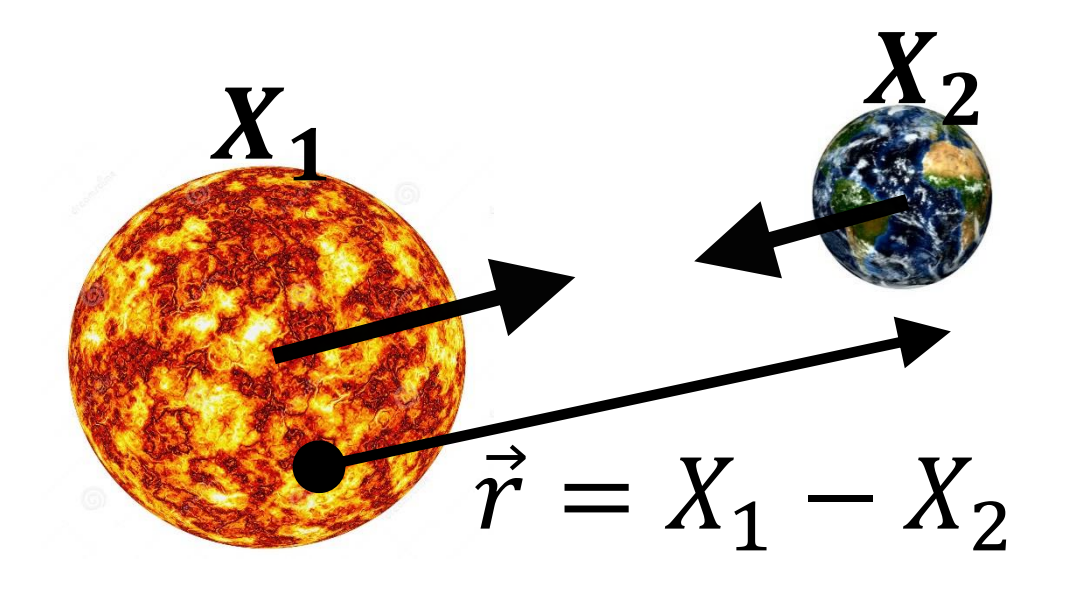

#### Gravitation Simulation <http://wxs.ca/js/jsgravity/>

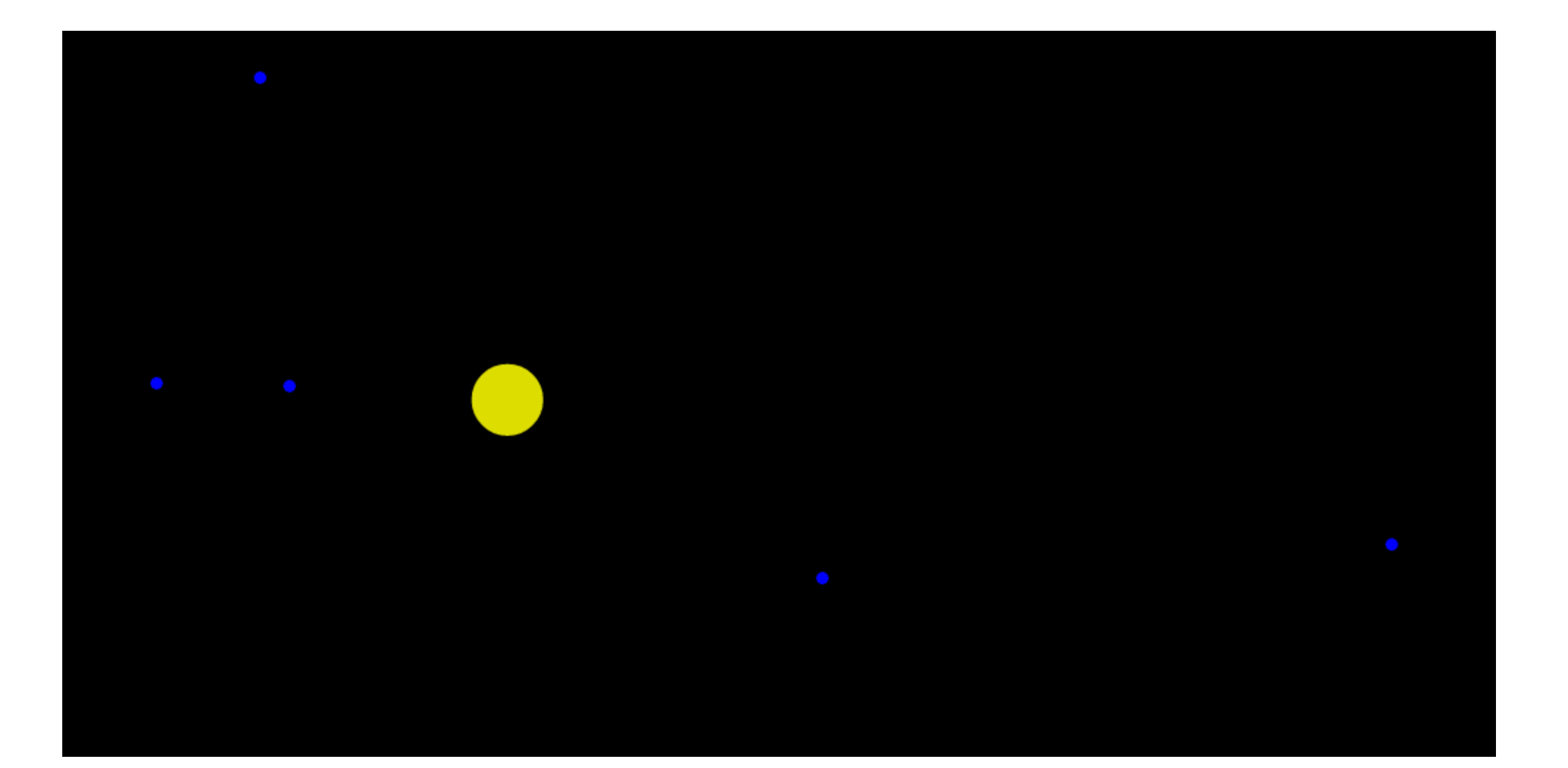
#### Forces: Springs!

A very simple way to model complex structures (e.g., hair, cloth, jello) is connecting particles with *spring forces*.

AKA mass-spring systems.

Each spring…

- connects two particles.
- has a given *rest length*, *L.*
- has a given "spring constant" or *stiffness coefficient*, *k.*

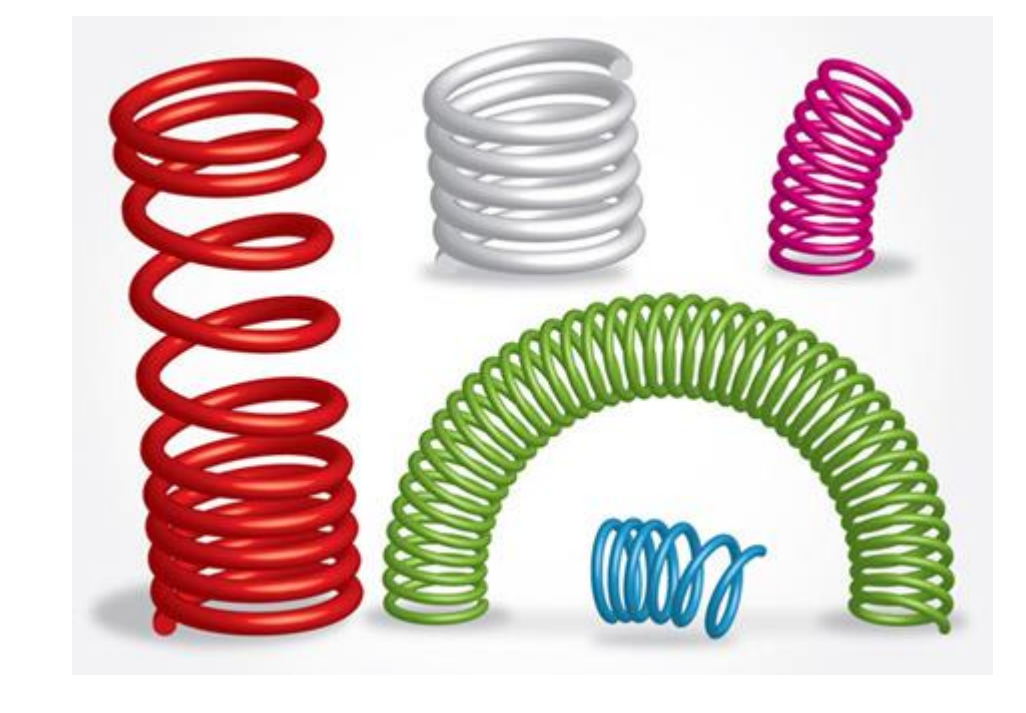

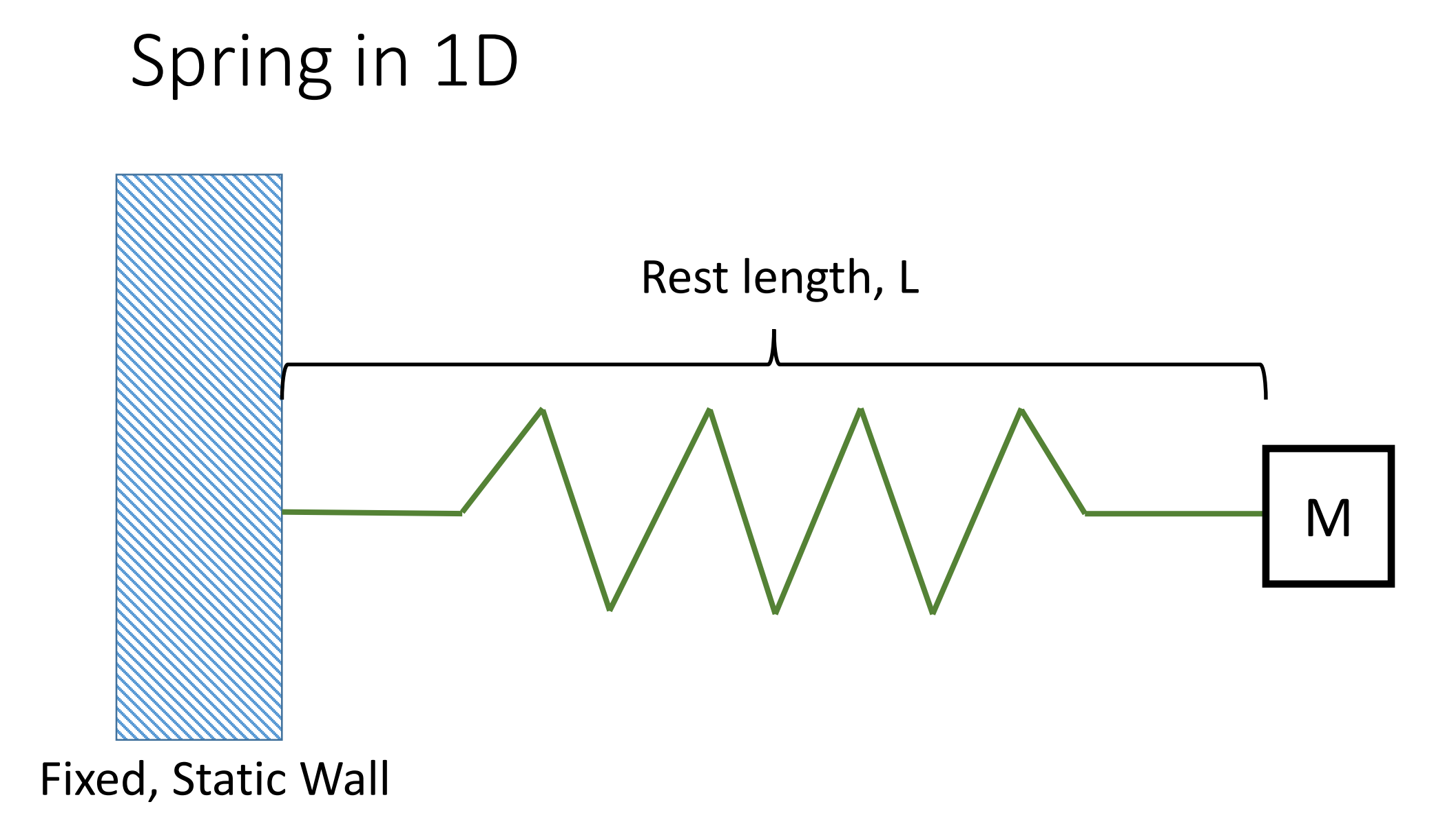

# Spring in 1D

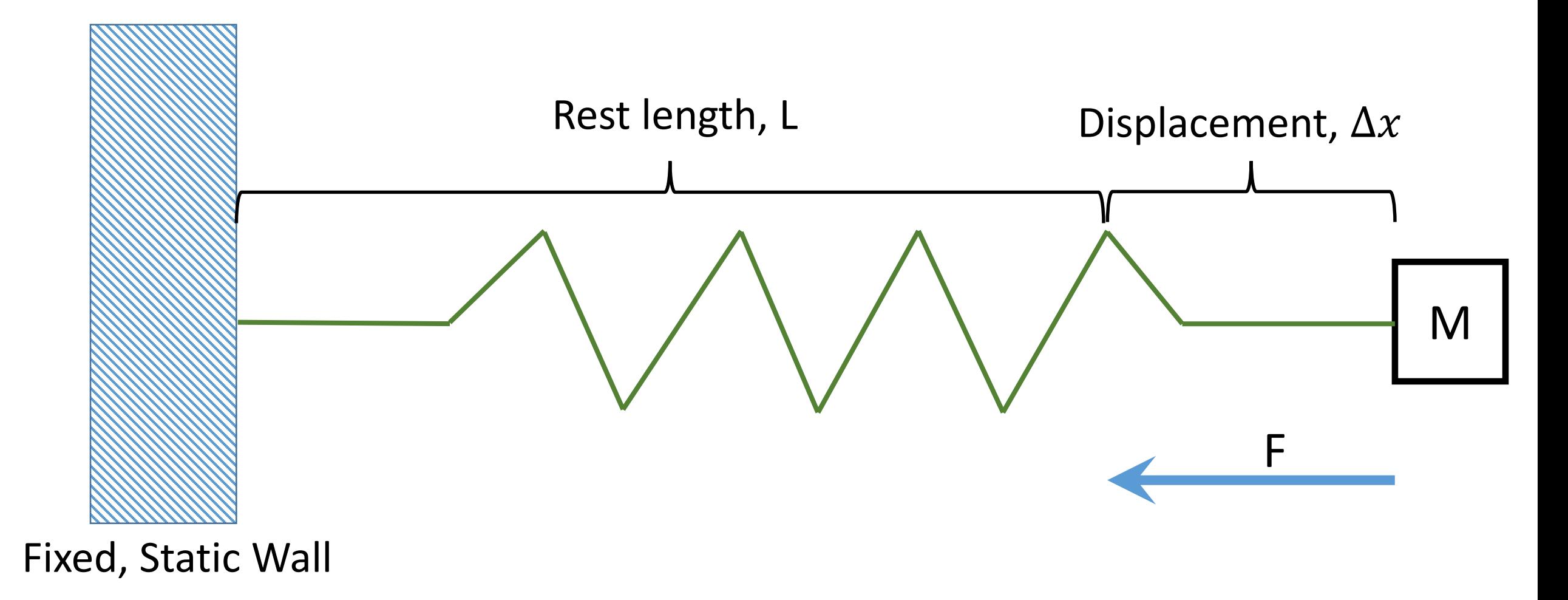

# Hooke's Law for linear springs

The restoring force…

- Is linearly proportional to the amount of displacement (from the rest length).
- Acts in the opposite direction to the displacement:

$$
F = -k\Delta x
$$

where *k* is the proportionality constant that controls the spring stiffness.

Stiffer materials typically require smaller timesteps for **stability**!

#### Hooke's Law for 3D springs

For a spring joining 2 particles with position vectors  $X_1$  and  $X_2$ : Direction

$$
F_1 = -F_2 = -k(||X_1 - X_2|| - L)\frac{X_1 - X_2}{||X_1 - X_2||}
$$

Displacement

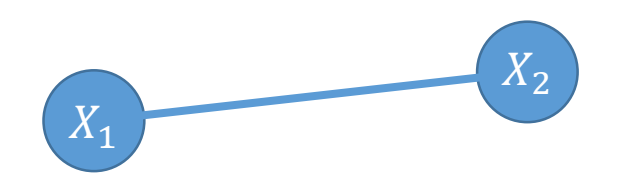

### Springs for Hair and Cloth

A single chain of masses and springs can model a strand of hair.

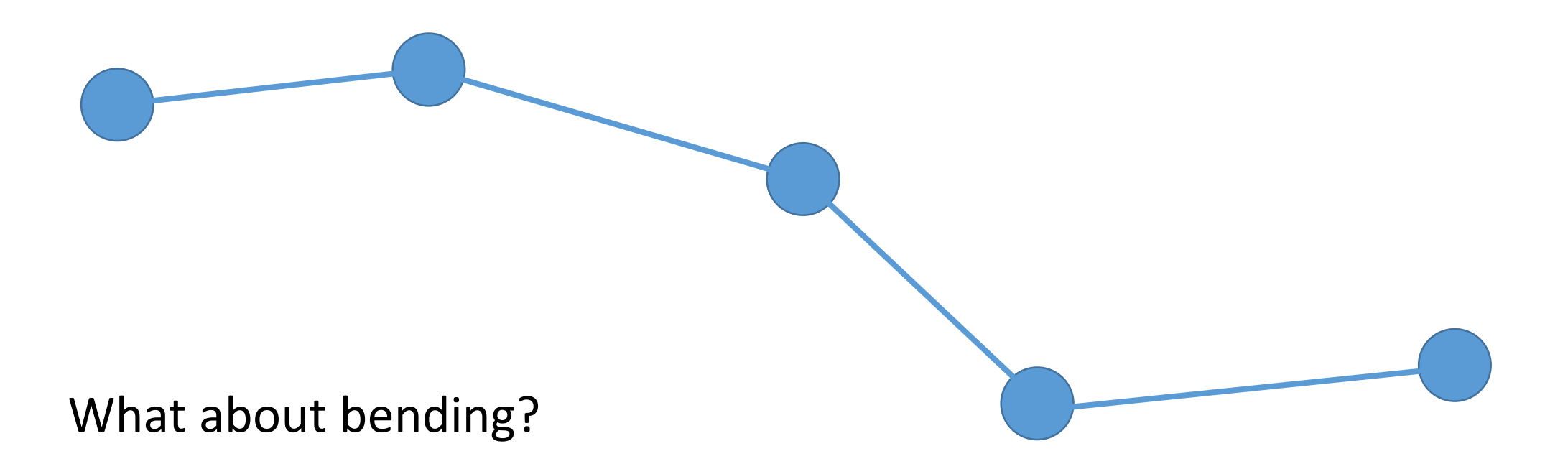

## Springs for Hair and Cloth

Add *alternating* springs. This discourages the hair from collapsing when you bend it.

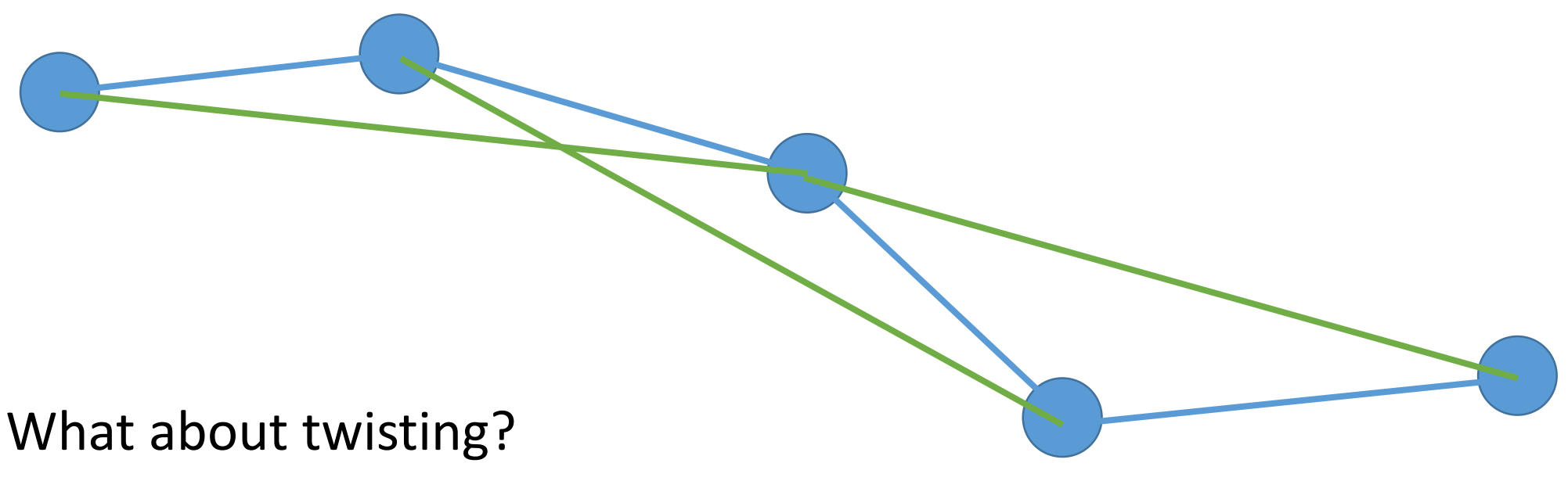

See "A Mass Spring Model for Hair Simulation" [Selle et al. 2008]

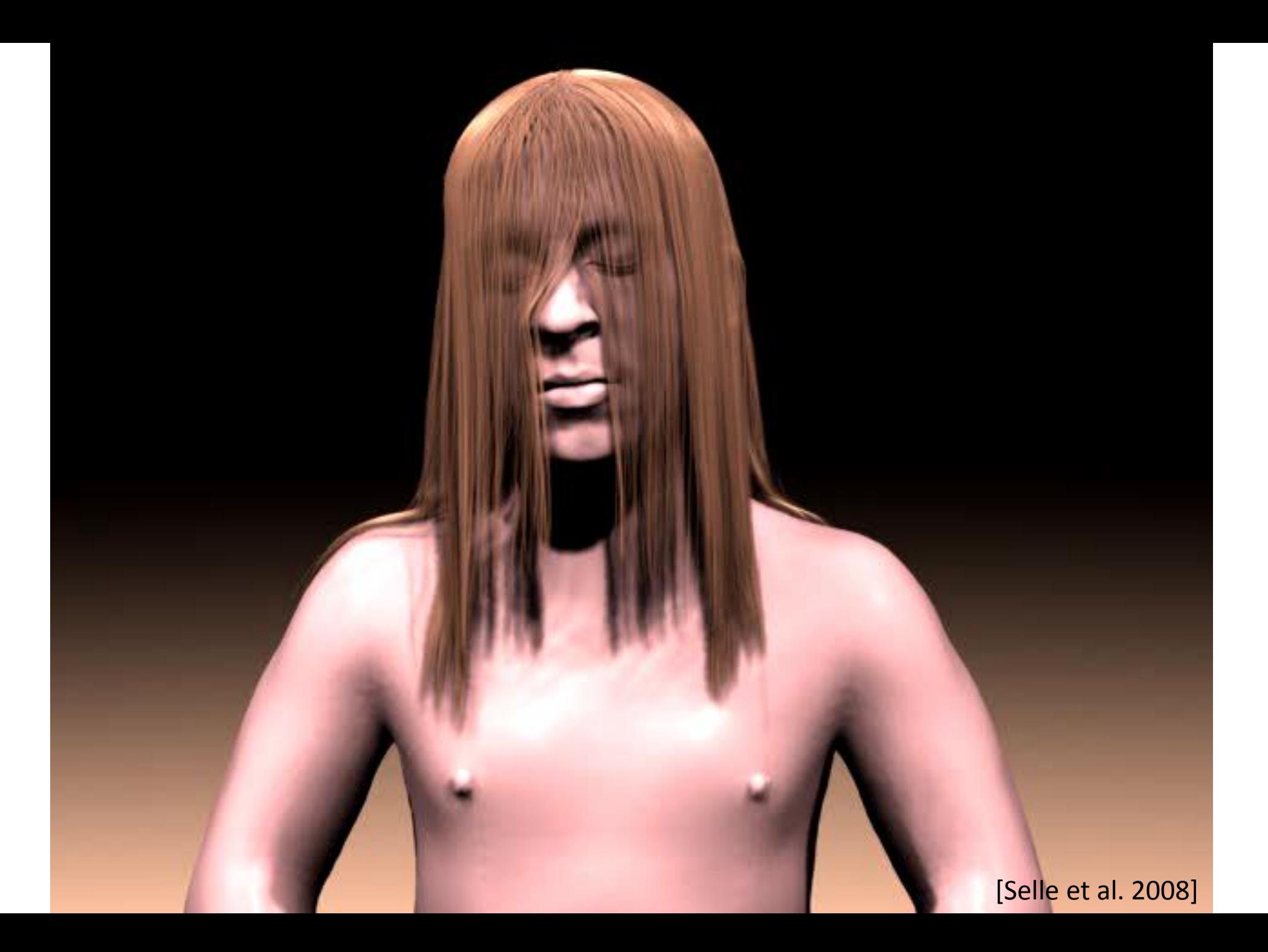

### Summary

- Particle systems can model diverse phenomena, in non-physical and physical ways.
- Time integration methods advance a simulation through time
	- e.g. forward Euler, midpoint, etc.
- By solving the equations of motion for particles and particle systems, we can capture more physically meaningful behaviours.
- Remember: **Email me your top 3 preferred slots for the first round of presentations by Friday noon.** (No guarantees.) First slot is Jan 18.